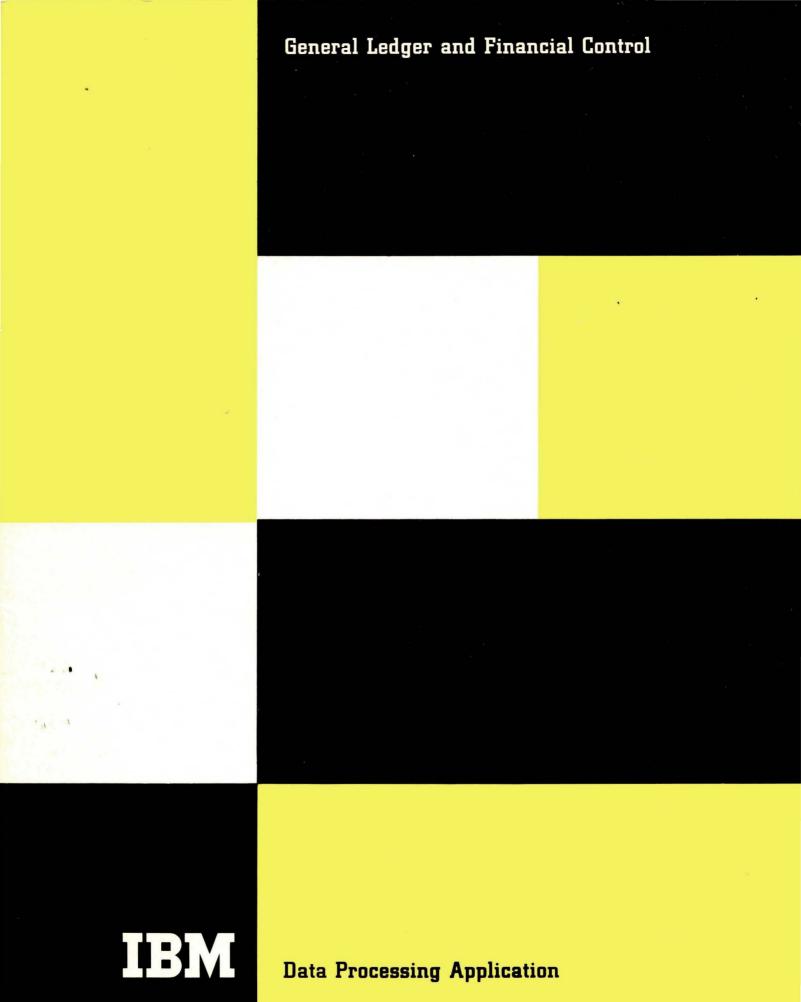

General Ledger and Financial Control

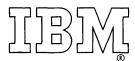

Data Processing Application

MINOR REVISION—1967

Page 33 has been updated with pictures of IBM System/360.

© 1956 by International Business Machines Corporation

Copies of this and other IBM publications can be obtained through IBM Branch
Offices. Address comments concerning the contents of this publication to
IBM Technical Publications Department, 112 East Post Road, White Plains, New York

## **Contents**

| General Ledger Accounting     |    |
|-------------------------------|----|
| Chart of Accounts             | 1  |
| Source Records                | 5  |
| Trial Balance                 | 8  |
| Income Statement              | 9  |
| Balance Sheet                 | 12 |
| The General Ledger            | 14 |
| Financial Control             | 16 |
| Expense and Revenue           | 17 |
| Budgets and Budgetary Control | 20 |
| Capital Stock Accounting      | 25 |
| Data Processing Systems       | 32 |
| ADVANTAGES                    | 24 |

## **Data for Decision**

The management team of a successful business makes decisions on the basis of facts. And the number, timeliness and accuracy of the available facts depend directly on the accounting methods employed.

Your accounting methods channel a great number of details into books and journals. These books and journals pass on their information and conclusions to subsidiary ledgers higher in the accounting scale. And at the apex of the accounting scale is the general ledger—the terminal point of all your accounting entries, the summary of your company's activities.

The general ledger and the financial reports that it provides demand the highest degree of accuracy: accuracy in summaries of great masses of detail, in the shortest possible time. So, the general ledger and financial reports to management demand accuracy, efficiency and speed.

These are the significant facts in summary form, supplemented by comparative and historical data. These are the facts management can use to analyze past performance, evaluate present conditions and visualize the future. These are the data for decision.

## **General Ledger Accounting**

The evolution of accounting methods closely parallels increased production and the consequent growth of business. The first double-entry bookkeeping method used only two books—the daybook or journal, and the ledger. Each transaction was carefully recorded in the journal, both the debit and the credit side. Then the items were posted to the appropriate accounts in the ledger. This was usually a bound book, of considerable size, with groups of pages set aside for each type of account: receivables, payables, capital accounts, plant and equipment, and all the others.

Gradually, individual ledgers were established for all accounts in the general ledger. Only the totals from these subsidiary ledgers appear in the trial balance and in the control account in the general ledger.

Now the general ledger represents the control or master records, and the details supporting these master records are assigned to the subsidiary ledgers.

Let us outline briefly the basic requirements for an efficient general ledger accounting procedure:

CHART OF ACCOUNTS — preparation of general classifications.

SOURCE RECORDS — processing original data for multiple use.

TRIAL BALANCE — proof of all subsidiary ledgers.

INCOME STATEMENT — total income less expenses.

BALANCE SHEET — assets less liabilities equals net worth.

GENERAL LEDGER — producing the summarized record of all the company's transactions.

#### Chart of Accounts

Five broad divisions of accounts can include all the types of accounts you are likely to have in your company's operations:

ASSETS — things owned by the company, or amounts due the company.

LIABILITIES — amounts owed by the company.

EXPENSE — holding accounts to be entered to surplus as loss.

INCOME — holding accounts to be transferred to surplus as profit.

CAPITAL—proprietorship accounts owed to the stock-holders.

Double-entry bookkeeping provides that every entry must have a compensating debit and credit. Regardless of how many entries are made, debits must equal credits. Figure 1 shows how these balancing debits and credits affect the above accounts.

| DEBITS               | CREDITS              |
|----------------------|----------------------|
| Increase Assets      | Decrease Assets      |
| Decrease Liabilities | Increase Liabilities |
| Increase Expenses    | Decrease Expenses    |
| Decrease Income      | Increase Income      |
| Decrease Capital     | Increase Capital     |

Figure 1. Balancing entries.

An orderly account classification is necessary to the preparation of well arranged and intelligible statements. This is the chart of accounts. But the chart of accounts must be designed to fill the specific and individual needs of a particular company, its activities, and the final reports needed by that company.

You will find many variations in different charts of accounts, but they should all possess certain characteristics:

- 1. Explicit account names.
- 2. Sequence-numbered account codes.
- 3. Items arranged in the same order as used for financial and operating statements.
- 4. Simple yet comprehensive format, with room for expansion and with provision for special factors such as company subsidiaries, divisions, branches and departments.

#### EXPLICIT ACCOUNT NAMES

The name of any account should be short and terse; yet it should explain clearly the function and purpose of that account. These are typical account names, and we shall build our sample chart of accounts around them:

Cash on hand and in banks

Accounts receivable

Reserve for bad debts

Notes receivable

Marketable securities

Inventories

Land

Buildings

Depreciation reserve for buildings

Equipment and machinery

Depreciation reserve for equipment and machinery

Prepaid interest

Prepaid expenses

**Patents** 

Good will

Other assets

Accounts payable

Accrued liabilities

Statutory obligations

Notes payable

Debentures

Dividends payable

Other liabilities

Capital stock

Surplus

Profit and loss

Sales

Cost of sales

Sales administrative expense

Research

Selling expenses

Warehouse and transportation

Service, maintenance, and installation

Dividends from partly owned companies

Rents received

Discounts allowed

Factory burden --- labor

Factory burden — supplies

Factory labor

Materials and parts used

There will very likely be others in various organizations, but these will serve our purpose in this discussion.

#### ACCOUNT CODES

Many systems of coding account numbers are in use. This is one of the more common patterns:

| Major Account | Minor Account |
|---------------|---------------|
| three digits  | three digits  |
| xxx           | xxx           |

Starting with the first digit of the major account code, the code is organized as follows:

| BALANCE                                        | INCOME                                                                | MANUFACTURING              |
|------------------------------------------------|-----------------------------------------------------------------------|----------------------------|
| SHEET GROUPS                                   | STATEMENT GROUPS                                                      | STATEMENTS                 |
| 1xx Assets 2xx Liabilities 3xx Proprietorships | 4xx Operating income and expense 5xx Non-operating income and expense | 9xx Manufacturing<br>Costs |

Then the second digit of the major account code would further divide the general classifications:

- 11x Current assets
- 12x Fixed assets
- 13x Deferred charges
- 14x Intangibles
- 15x Other assets
- 21x Current liabilities
- 22x Long-term liabilities
- 23x Other liabilities
- 31x Capital stock accounts
- 32x Surplus
- 41x Sales income
- 42x Operating expenses
- 51x Non-operating income
- 52x Non-operating expenses
- 91x General factory burden
- 92x Factory labor
- 93x Materials used

| The third digit, then, would represent:  111 Cash on hand and in banks  112 Accounts receivable  113 Reserve for bad debts  114 Notes receivable  115 Marketable securities  116 Inventories  117 Land  118 Equipment and machinery  119 Depreciation reserve for equipment and machinery  110 Depreciation reserve for equipment and machinery  111 Patents  112 Accounts receivable  112 Land  113 Land  114 Notes receivable  115 Marketable securities  116 Inventories  117 Associated companies  118 Code Reserve for bad debts  119 Depreciation reserve for buildings  110 Reserve for bad debts  111 Notes receivable  112 Notes receivable  113 Notes receivable  114 Notes receivable  115 Depreciation reserve for equipment and machinery  117 Accounts payable  118 Notes receivable  119 Accounts payable  119 Accounts payable  110 Accounts receivable  111 Notes receivable  112 Notes receivable  113 Notes receivable  114 Notes receivable  115 Notes receivable  116 Notes receivable  117 Notes receivable  118 Notes receivable  119 Accounts payable  119 Accounts payable  110 Accounts payable  110 Accounts payable  111 Accounts payable  112 Accounts payable  113 Accounts payable  114 Accounts payable  115 Accounts payable  116 Dimenstic customers  117 Notes receivable  118 Notes receivable  119 Accounts payable  110 Reserve for bad debts  111 Notes receivable  111 Notes receivable  112 Notes receivable  113 Notes receivable  114 Notes receivable  115 Notes receivable  115 Other assets  116 Accounts payable  117 Notes receivable  118 Notes receivable  119 Notes receivable  110 Notes receivable  111 Notes receivable  111 Notes receivable  112 Notes receivable  113 Notes receivable  114 Notes receivable  115 Notes receivable  115 Notes receivable  116 Notes receivable  117 Notes receivable  118 Notes receivable  119 Accounts payable  110 Accounts payable  111 Notes receivable  112 Accounts payable |    |
|----------------------------------------------------------------------------------------------------|----|
| 112 Accounts receivable  113 Reserve for bad debts  114 Notes receivable  115 Marketable securities  116 Inventories  117 Land  118 Buildings  129 Buildings  120 Depreciation reserve for buildings  121 Equipment and machinery  122 Depreciation reserve for equipment and machinery  123 Depreciation reserve for equipment and machinery  125 Depreciation reserve for equipment and machinery  126 Depreciation reserve for equipment and machinery  127 Depreciation reserve for equipment and machinery  128 Depreciation reserve for equipment and machinery  129 Depreciation reserve for equipment and machinery  120 Depreciation reserve for equipment and machinery  121 Accounts payable  2xx Foreign customers  1xx Domestic customers  1xx Domestic customers  1xx Domestic customers  2xx Foreign customers  2xx Employees  3xx Employees  4xx Officers, directors, stockholders  5xx Licenses  6xx Agency and intercompany  Associated companies                                                                                                    |    |
| 113 Reserve for bad debts  114 Notes receivable  115 Marketable securities  116 Inventories  117 Land  118 Equipment and machinery  119 Depreciation reserve for equipment and machinery  120 Depreciation reserve for equipment and machinery  121 Prepaid interest  122 Prepaid expenses  123 Prepaid expenses  124 Patents  125 Other assets  126 Good will  127 Marketable securities  128 Licenses  129 Accounts payable  120 Marketable securities  120 Agency and intercompany  121 Accounts payable  122 Agency and intercompany  123 Associated companies  124 Notes receivable  125 Notes receivable  126 Notes receivable  127 Notes receivable  128 Domestic customers  129 Prepaid expenses  120 Officers, directors, stockholders  121 Accounts payable  122 Associated companies                                                                                                    |    |
| 114 Notes receivable 115 Marketable securities 116 Inventories 117 Inventories 118 Inventories 119 Buildings 119 Depreciation reserve for buildings 120 Equipment and machinery 121 Equipment and machinery 122 Depreciation reserve for equipment and machinery 123 Depreciation reserve for equipment and machinery 125 Depreciation reserve for equipment and machinery 126 Depreciation reserve for equipment and machinery 117 Domestic customers 118 Domestic customers 119 Prepaid interest 110 Notes receivable 1111 Notes receivable 1112 Notes receivable 1113 Domestic customers 113 Prepaid expenses 114 Patents 115 Other assets 116 Inventories 117 Accounts payable 118 Officers, directors, stockholders 119 Associated companies 110 Associated companies                                                                                                    |    |
| 115 Marketable securities  116 Inventories  121 Land  122 Buildings  123 Depreciation reserve for buildings  124 Equipment and machinery  125 Depreciation reserve for equipment and machinery  126 machinery  127 Prepaid interest  128 Prepaid expenses  129 Prepaid expenses  120 Domestic customers  120 Domestic customers  121 Land  122 Buildings  123 Domestic customers  124 Equipment and machinery  125 Depreciation reserve for equipment and machinery  126 Domestic customers  127 Prepaid interest  128 Prepaid expenses  129 Prepaid expenses  120 Domestic customers  120 Sax Employees  121 Patents  122 Agency and intercompany  123 Agency and intercompany  124 Agency and intercompany  125 Domestic customers  126 Sax Agency and intercompany  127 Associated companies                                                                                                    |    |
| 116 Inventories  121 Land  122 Buildings  123 Depreciation reserve for buildings  124 Equipment and machinery  125 Depreciation reserve for equipment and machinery  126 machinery  127 Inventories  128 machinery  129 machinery  120 machinery  121 Accounts payable  122 Buildings  123 Other companies  124 Companies  125 Depreciation reserve for equipment and machinery  116 Inventories  127 Agency and intercompany  128 Associated companies  118 Notes receivable  129 Notes receivable  120 Nomestic customers  120 Domestic customers  121 Accounts payable  122 Agency and intercompany  123 Depreciation reserve for equipment and machinery  124 Notes receivable  125 Domestic customers  126 Agency and intercompany  127 Associated companies                                                                                                    |    |
| 121 Land 7xx Associated companies 122 Buildings 8xx Other companies 123 Depreciation reserve for buildings 124 Equipment and machinery 113 100 Reserve for bad debts 125 Depreciation reserve for equipment and machinery 1xx Domestic customers 131 Prepaid interest 2xx Foreign customers 132 Prepaid expenses 3xx Employees 141 Patents 4xx Officers, directors, stockholders 142 Good will 5xx Domestic customers 151 Other assets 6xx Agency and intercompany 152 Accounts payable 7xx Associated companies                                                                                                    |    |
| 122 Buildings 123 Depreciation reserve for buildings 124 Equipment and machinery 125 Depreciation reserve for equipment and machinery 126 machinery 127 Prepaid interest 128 Prepaid expenses 139 Prepaid expenses 140 Patents 141 Patents 142 Good will 153 Other assets 154 Other assets 155 Other assets 156 Other assets 157 Other assets 158 Other companies 110 Reserve for bad debts 114 Notes receivable 115  Domestic customers 125  Employees 127 Accounts payable 128 Other companies 119 Other companies 129 Notes receivable 120 Other secretary 121 Accounts payable 122 Other companies 123 Other companies 124 Notes receivable 125 Other secretary 126 Other companies 127 Associated companies                                                                                                    |    |
| 123 Depreciation reserve for buildings 124 Equipment and machinery 125 Depreciation reserve for equipment and machinery 126 machinery 127 machinery 128 machinery 129 Depreciation reserve for equipment and machinery 120 machinery 121 Prepaid interest 122 Prepaid expenses 132 Prepaid expenses 133 Prepaid expenses 134 Patents 145 Good will 156 Other assets 157 Other assets 158 Other assets 159 Other assets 150 Other assets 150 Accounts payable 150 Reserve for bad debts 114 Notes receivable 12x Domestic customers 12x Foreign customers 12x Employees 12x Foreign customers 12x Officers, directors, stockholders 12x Foreign customers 12x Officers, directors, stockholders 12x Foreign customers 12x Employees 12x Foreign customers 12x Associated companies                                                                                                    |    |
| 124 Equipment and machinery 125 Depreciation reserve for equipment and machinery 126 machinery 127 machinery 128 machinery 129 Prepaid interest 130 Prepaid expenses 131 Prepaid expenses 132 Prepaid expenses 133 machinery 134 machinery 135 Domestic customers 136 Employees 137 Employees 148 Officers, directors, stockholders 149 Good will 150 Other assets 151 Other assets 152 Accounts payable 153 Domestic customers 154 Equipment and machinery 155 Domestic customers 156 Expression Customers 157 Associated companies 158 Agency and intercompany 159 Associated companies                                                                                                    |    |
| 124 Equipment and machinery 125 Depreciation reserve for equipment and machinery 131 Prepaid interest 132 Prepaid expenses 134 Patents 145 Good will 156 Other assets 157 Other assets 158 Equipment and machinery 168 Agency and intercompany 178 Notes receivable 178 Domestic customers 178 Equipment and machinery 188 Associated companies 189 Associated companies                                                                                                    |    |
| machinery  131 Prepaid interest  132 Prepaid expenses  134 Patents  145 Good will  156 Other assets  157 Other assets  158 Domestic customers  158 Employees  159 Axx Officers, directors, stockholders  150 Other assets  151 Accounts payable  152 Total Receivable  153 Domestic customers  154 Sax Employees  155 Axx Officers, directors, stockholders  157 Axx Associated companies                                                                                                    |    |
| machinery  131 Prepaid interest  132 Prepaid expenses  134 Patents  145 Good will  151 Other assets  152 Other assets  153 Accounts payable  154 Domestic customers  2xx Foreign customers  3xx Employees  4xx Officers, directors, stockholders  5xx Licenses  6xx Agency and intercompany  7xx Associated companies                                                                                                    |    |
| 131 Prepaid interest 132 Prepaid expenses 133 Prepaid expenses 141 Patents 142 Good will 151 Other assets 151 Accounts payable  2xx Foreign customers 3xx Employees 4xx Officers, directors, stockholders 5xx Licenses 6xx Agency and intercompany 7xx Associated companies                                                                                                    |    |
| 132 Prepaid expenses  141 Patents  142 Good will  151 Other assets  211 Accounts payable  3xx Employees  4xx Officers, directors, stockholders  5xx Licenses  6xx Agency and intercompany  7xx Associated companies                                                                                                    |    |
| 141 Patents4xxOfficers, directors, stockholders142 Good will5xxLicenses151 Other assets6xxAgency and intercompany211 Accounts payable7xxAssociated companies                                                                                                    |    |
| 142 Good will  151 Other assets  211 Accounts payable  5xx Licenses  6xx Agency and intercompany  7xx Associated companies                                                                                                    |    |
| 151 Other assets  211 Accounts payable  6xx Agency and intercompany 7xx Associated companies                                                                                                    |    |
| 211 Accounts payable 7xx Associated companies                                                                                                    |    |
|                                                                                                    |    |
| 212 Accrued liabilities  8xx Other companies                                                                                                    |    |
| 213 Statutory obligations                                                                                                    |    |
| 221 Notes payable 115 Investments and marketable                                                                                                    |    |
| 222 Debentures securities                                                                                                    |    |
| 223 Dividends payable 1xx Wholly controlled subsidiaries                                                                                                    |    |
| 231 Other liabilities 2xx Controlled companies                                                                                                    |    |
| 311 Capital stock 3xx U. S. government                                                                                                    |    |
| 321 Surplus 4xx State, city, county, municipal                                                                                                    |    |
| 322 Profit and loss 5xx Foreign government                                                                                                    |    |
| 411 Sales 6xx Other corporates                                                                                                    |    |
| 412 Cost of sales 7xx Own — reacquired                                                                                                    |    |
| 421 Selling expense 8xx Miscellaneous                                                                                                    |    |
| 422 Research                                                                                                    |    |
| 423 Sales administrative expense 116 Inventories                                                                                                    |    |
| 424 Warehouse and transportation 1xx Raw materials                                                                                                    |    |
| 425 Service, maintenance and installation  2xx Manufacturing supplies                                                                                                    |    |
| 511 Dividends from partly owned companies  3xx Work in process                                                                                                    |    |
| 512 Rents received 4xx Parts and subassemblies finished                                                                                                    |    |
| 521 Discounts allowed 5xx Finished goods 911 Factory burden Jahor 6xx Miscellaneous — unclassified                                                                                                    |    |
| or a dotty burder, about                                                                                                    |    |
| 912 Factory burden, supplies 121 Land                                                                                                    |    |
| 921 Factory labor  1xx Operating property                                                                                                    |    |
| 931 Materials and parts used 2xx Idle property                                                                                                    |    |
| I his completes the coding of the three digits of the                                                                                                    |    |
| major account code. The minor account code is in two 4xx Land held in fee                                                                                                    |    |
| sections: (1) the first digit and (2) the two remaining  5xx Operated for other corporations                                                                                                    |    |
| digits. The first digit would stand for:                                                                                                    |    |
| MAJOR MINOR TITLE  111 Cash on hand and in banks 123 100 Persons for depresistion, building                                                                                                    |    |
| 111 Cash on hand and in banks 123 100 Reserve for depreciation—building 1xx Demand deposits in domestic banks                                                                                                    | gs |
| 2xx Demand deposits in foreign banks 124 Equipment and machinery                                                                                                    |    |
| 3xx Special bank accounts 1xx Machinery                                                                                                    |    |
| 4xx Cash on hand 2xx Tools, dies, jigs, fixtures                                                                                                    |    |
| 5xx Redeemable items 3xx Rental and royalty machines—lease                                                                                                    | 1  |
| 6xx Other cash items 4xx Furniture and fixtures                                                                                                    | -  |
|                                                                                                    |    |
|                                                                                                    | 3  |
|                                                                                                    |    |

| •   | 5xx<br>6xx<br>7xx<br>8xx | Other operating equipment Non-operating Building equipment Construction and betterment order in process |
|-----|--------------------------|----------------------------------------------------------------------------------------------------|
| 125 | 100                      | Reserve for depreciation — equipment and machines                                                       |

Now two digits remain in the minor account code to be used for detailed identification of the item:

| MAJOR | MINOR | TITLE                             |
|-------|-------|-----------------------------------|
| 111   |       | Cash on hand and in banks         |
| 111   | 1xx   | Demand deposits in domestic banks |
| 111   | 101   | Bank of America                   |
|       | 102   | First National                    |
|       | 103   | U. S. Bank                        |
|       | 104   | Republic Bank                     |
|       | 105   | American National                 |
|       | 106   | First Trust Co.                   |

Thus, applying the coding system, money on deposit in the Republic Bank is identified by the account number 111-104.

Let's pause for a moment to note that assigned major account codes have been arranged in the order used for preparing financial and operating statements. Figure 2 shows a typical balance sheet and an income statement.

In assigning these code numbers to the various accounts, provision was made for the detailed descriptions; yet whole blocks of possible code classifications were deliberately left unused.

These blocks of numbers provide room for expansion in the chart of accounts. Some of the possible causes of expansion would be:

- 1. New companies coming into the organization as affiliates or subsidiaries.
- 2. Major products or activity classes being established as company divisions.
- 3. Company expansion by acquisition of plants or establishment of branch offices.
- 4. Formation of new operating departments.

You now have a workable and flexible chart of accounts. As transactions occur within the company, they are recorded in the subsidiary ledgers and summarized. These summaries—totals of the various activities of your company—are the source data for the general ledger.

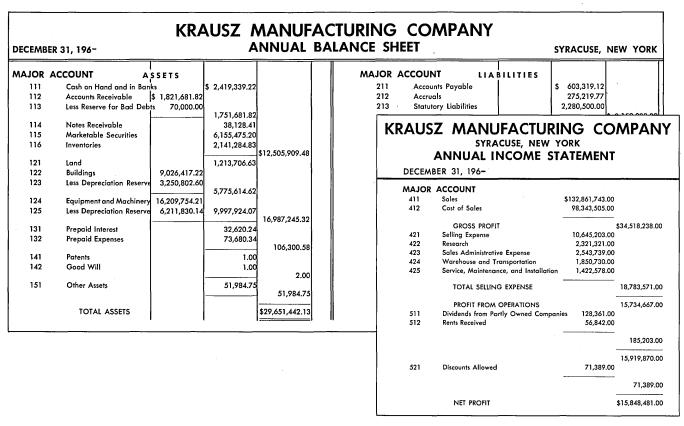

Figure 2. This is the company's net worth.

#### Source Records

The method of preparing the source information for general ledger entries depends directly upon the method used in posting and maintaining the various journals and subsidiary ledgers.

#### SUMMARY CARDS

In many cases, the IBM data processing method of accounting is used for applications and procedures such as accounts payable, accounts receivable, payroll and labor, inventory and material. This method of processing accounting data includes the preparation of general ledger information as one of the final steps in the subsidiary ledger application.

The information is prepared in the form of a punched summary card. At the end of the accounting period, the accounting machine prints the final reports for each subsidiary ledger.

The cards for each individual accounting application are arranged in account-number sequence, mechanically and at high speed. Then an account distribution summary (Figure 3) is prepared for each application. As the accounting machine prints the distribution summary, cards with totals by account number are summary-punched. Summary cards so obtained are filed for

use as general ledger entries at the end of the accounting period.

## JOURNAL VOUCHERS

Some of the accounting operations may be performed in another way, and summary-punched cards will not be available. Journal vouchers are prepared to handle this kind of transaction, and general ledger entry cards are punched from these vouchers. A good example transaction is a contribution to a charity. One of your officers writes a check request. When the check is prepared, the cashier prepares a voucher, and the information appearing on the voucher is punched in an entry card.

Journal vouchers result from correction or adjustment entries too. At the end of an accounting period in accounts payable, for instance, a number of invoices have been received on the last day or two. They may not be processed in time to appear in the accounts payable distribution summary, but they are legal liabilities, and they affect both balance sheet and income statement.

These unprocessed items of payables are manually entered on a journal voucher. The distribution is shown on the voucher and general ledger entry cards are punched.

| O<br>O<br>O | SHEET 3 SOURCE 4       | PANY<br>MARY       | Source Code 1. Payroll 2. Mat'l & Sup. 3. Transportation 4. Acct. Pay. 5. Petry Cash 6. Acct. Rec. 7. Cash Receipts 8. Cash Disb. 9. Sales 10. Journal Entry | (                        |            |                     |                  |          |           |
|-------------|------------------------|--------------------|----------------------------------------------------------------------------------------------------|--------------------------|------------|---------------------|------------------|----------|-----------|
| 0           | REFERI                 | VENDOR<br>OR CUST. | DEPT.                                                                                                    |                          | ACCT. NO.  | NET DEBIT           | TOTAL            | TOTAL    | ] (       |
|             | ENTRY SOU-<br>DATE RCE | VOUCHER<br>NUMBER  | NUMBER                                                                                                    |                          |            | GENSUB.             | OR CREDIT—       | DEBITS * | CREDITS — |
| 0           | 3/19 4                 | 46402              | 7731                                                                                                    | 408                      | 116-103    | 764.25              |                  |          | (         |
|             | 3/21 4<br>3/29 4       | SENORE COMPLETE    | 2910                                                                                                    | 1070/2006 Majorophics 6: | 116-103    | 51.24               |                  |          |           |
| 0           | 3/29 4                 | 47841              | 3466                                                                                                    | 100                      | 116-103    | 600.00              |                  |          | 10        |
|             |                        |                    |                                                                                                    |                          | 116-103    | \$ 4,732.29*        | 4,720.29*\$      | 12.00-   |           |
| 0           |                        | 美国建                |                                                                                                    |                          | E. 127 3 1 | <b>建</b> 罗斯斯 (1988) |                  |          | 1         |
|             | 3/05 4                 | 41750              | 7604                                                                                                    | 132                      | 116-104    | 347.85              | The state of the |          |           |

Figure 3. A summary for each subsidiary ledger.

Similarly, correction entries are made by writing a voucher. Vouchers vary greatly in form, even within a given organization, but the information can be punched into a general ledger accounting card and thus standardized (Figure 4).

## PREPUNCHED JOURNALS

Some subsidiary ledgers may be for the same amount each period, for example, depreciation, rents, mortgage redemption, interest payable, and insurance. Cards representing these journals are prepunched with all the significant information that will remain constant. Then they are retained in a file until the end of the accounting period.

When the final reports are being prepared for trial balance, the current card for each prepunched journal is removed from the file and completed. This may involve punching date or amount. These cards are merged with the other general ledger cards and are ready for processing the final reports and the general ledger.

The source information has been collected and prepared. Results of all the company's transactions have been recorded and summarized. You are ready to write final reports and to make general ledger entries by machine-processing the general ledger accounting cards (Figure 5).

|                                                                                                    | ACCO<br>Midtor<br>Them  | Joek De   | ND EXPLA | NATION<br>Laundry         | 26<br>26<br>26<br>26<br>27<br>27 | APPROPRIATION                                                  | 813<br>813                    | EMPLOYEE         | 425-<br>425-<br>425-<br>425-<br>425-<br>425-<br>425-<br>425- | 816<br>813<br>273<br>274<br>275<br>273 | 1  | DEBIT | 98<br>48<br>69<br>00<br>50 |        | 419<br>Lay<br>CREDIT |      |       |
|----------------------------------------------------------------------------------------------------|-------------------------|-----------|----------|---------------------------|----------------------------------|----------------------------------------------------------------|-------------------------------|------------------|--------------------------------------------------------------|----------------------------------------|----|-------|----------------------------|--------|----------------------|------|-------|
|                                                                                                    | "                       | , "       |          | "                         | 27                               |                                                                |                               |                  | 425-                                                         |                                        |    | 279   |                            |        |                      |      | ı     |
|                                                                                                    | Zereit                  | le Litter | e long   | Lany                      | 26                               |                                                                |                               |                  | 425-                                                         |                                        |    | 931   | 81                         |        |                      |      | <br>  |
|                                                                                                    | 1 deserves              | hered a   | ecouit   | Payable                   | 27                               |                                                                |                               |                  | 425-                                                         |                                        |    | 993   | 07                         | 13     | 061                  | 57   | 1     |
|                                                                                                    | to set                  |           |          | · ARR                     |                                  |                                                                |                               |                  |                                                              |                                        |    |       |                            |        |                      |      |       |
| JOURNAL V                                                                                                    | OUCHER                  |           |          | f                         |                                  |                                                                |                               |                  |                                                              |                                        |    |       |                            | _      |                      |      |       |
|                                                                                                    |                         |           | 41       | 52                        | 91                               |                                                                |                               |                  | 105                                                          | 210                                    |    | 22    | 24                         |        |                      |      | 1     |
|                                                                                                    | vo                      | UCHER NO. |          |                           | 92                               |                                                                |                               |                  | 425-2                                                        |                                        |    | 058   | 24<br>38                   |        |                      |      |       |
| DATE 10-27-6-                                                                                                  |                         |           | DEBIT    | CREDIT                    | 93                               |                                                                |                               |                  | 425-                                                         | 210                                    |    | 696   | 02                         |        |                      |      | l     |
|                                                                                                    | COUNT SUB.              | DEPT.     | DEDIT    |                           | 64                               |                                                                |                               |                  | 4-25-                                                        |                                        |    | 215   |                            |        |                      |      |       |
| DESCRIPTION GEN                                                                                                |                         |           |          |                           | 69                               |                                                                |                               |                  | 425-                                                         |                                        |    | 113   | 12                         |        |                      |      | ı     |
| DR                                                                                                    | , 24                    |           | 2200.0   | 0                         | 97                               |                                                                |                               |                  | 4-25-                                                        |                                        | -  | 98    | 63                         |        |                      |      |       |
| charitable ponations mited hund 42                                                                             | -1                      | 1 1       | r        | 1200.0                    | 0 9/                             |                                                                |                               |                  | 425-                                                         | 210                                    |    |       | 93                         |        |                      |      |       |
| 190- 4:                                                                                                    | tel sund<br>196- 421 01 |           |          |                           | Deen                             | ber 22                                                         |                               | JOURNA           |                                                              |                                        |    |       | VOU                        | CHER N | UMBER_               | 107  | 2     |
| Payee and ma Falden, Treas                                                                                     |                         |           |          |                           | DESCRIP                          | TION OF ENTRY                                                  |                               | -                | GEN.                                                         | 4O.<br>\$UB.                           | DE | PT.   | DE                         | ВІТ    |                      | CRED | ŧΤ    |
| History County Correspond Former Poyee United June 196- Approved J. M. & Jadder, Treas Countersigned BRO Grass |                         |           |          |                           |                                  | Lecto Rec<br>Invoice<br>one 1 fice<br>2-additio<br>4.90 = \$4. | 1921<br>, pho<br>wal Cr<br>25 | 6<br>uld<br>edit | 720<br>430                                                   | SUB.                                   |    |       | 4                          | 25     |                      | 4    | 25    |
|                                                                                                    |                         |           | 4        | BR. CUSTOME NUMBER 46 274 | MAN<br>63                        |                                                                | aer Nami                      |                  |                                                              |                                        |    |       |                            |        |                      |      | †<br> |

Figure 4. There are many possible voucher forms.

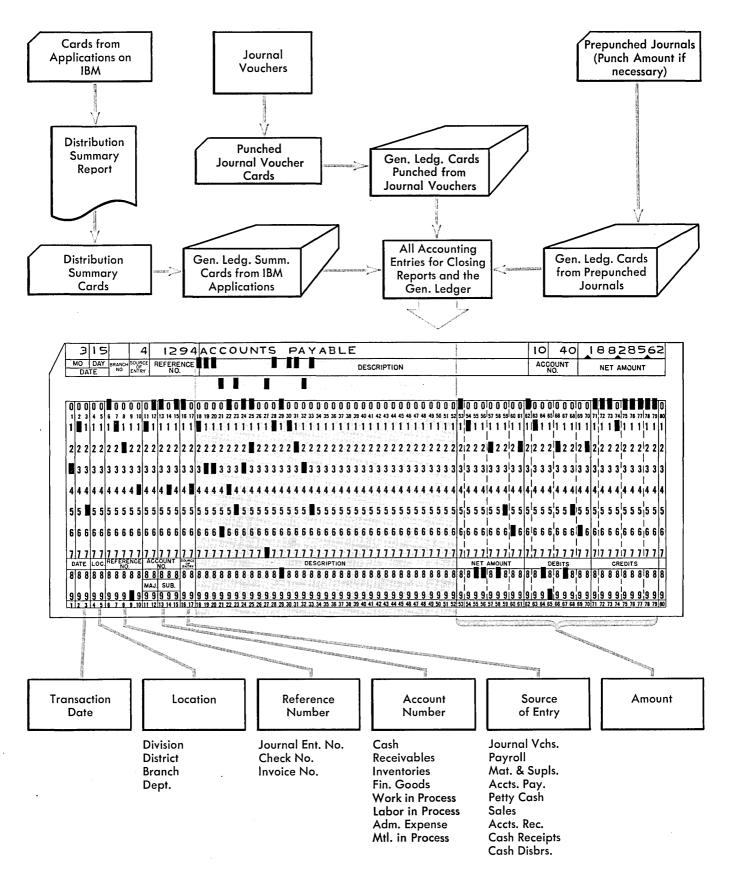

Figure 5. The general ledger entry.

## **Trial Balance**

At the end of each accounting period, a listing of all the general ledger accounts is prepared. This trial balance will establish the accuracy of the entries to the general ledger and provide the opportunity to make adjusting and closing entries.

The general ledger cards, in account-number sequence, are removed from the file. Then they are merged with the account balance cards from the last accounting period. These cards are processed in the accounting machine, and the trial balance is written (Figure 6). The trial balance shows each account balance, current month entries both debit and credit, and the new account balance.

Your accounting department will examine this working trial balance for deviations, evidence of error, or

variance from complete balance. Then they will make the adjusting and closing entries. They prepare a journal voucher for these entries, and punch the necessary cards. The cards are listed by account number, and the listing becomes a supplement to the trial balance.

Sometimes information is not available until the trial balance has been prepared. For instance, you must have the total cost of a service department before final distribution of charges to other departments can be made. Data of this type, handled as closing entries, completes the entries for the current accounting period.

So this completes the trial balance—a complete, accurate accounting of your company's operations up to date. Management reports can now be prepared. Usually the first of these is the income statement.

| 0  | ODIN                                     | В            | OCK.                 | TON PLA                  | MI                                                            | L LEDGER<br>BALANCE            |                                   |                   |                               | 0     |
|----|------------------------------------------|--------------|----------------------|--------------------------|---------------------------------------------------------------|--------------------------------|-----------------------------------|-------------------|-------------------------------|-------|
| 0, | SHEET                                    | of           |                      | ,                        | ·                                                             |                                | ACCOUNTING F                      | PERIOD ENDING JUN | 30 196-                       | ا ہ ۔ |
| 0  | DATE                                     | OURCE        | EFERENCE<br>NUMBER   | ACCOUNT<br>NUMBER        | DESCRIPTION OF ENTRY                                          | DEBITS C                       | URRENT MONTH'S ENTRIES            | NET CHANGE        | BALANCE FORWARD  NEW BALANCE* | 0     |
| 0  | 5/31/6-<br>6/15/6-                       | 7            | 1296                 | 111<br>111               | CASH BAL FWD                                                  | \$ 189,318.24                  | CREDITS                           |                   | \$ 1,727,436.65               | 0     |
| 0  | 6/15/6-<br>6/29/6-<br>6/29/6-            | 8<br>7<br>10 | 1299<br>1305<br>1321 | 111<br>111<br>111        | CASH DISBURSEMENT<br>CASH RECEIPT<br>JOURNAL ENTRY            | \$ 693,747.22                  | 5 274,726.62<br>5 191,634.71      |                   |                               | 0     |
| 0  | 6/29/6 <del>-</del><br>6/29/6-           | 8            | 1332                 | 111                      | CASH DISBURSEMENT<br>BALANCE                                  | \$ 883,065.46*                 | \$ 516,726.50<br>\$ 983,087.83*\$ | 100,022.37-       | \$ 1,627,414.28               | 0     |
| 0  | 5/31/6-<br>6/15/6-<br>6/29/6-<br>6/29/6- | 9<br>7<br>9  | 1295<br>1317<br>1304 | 112<br>112<br>112<br>112 | ACCOUNTS RECEIVABLE BAL FWD<br>SALES<br>CASH RECEIPT<br>SALES | \$ 551,189.75<br>\$ 684,733.59 | \$ 923,550.11                     |                   | \$ 1,312,676.24               | 0     |
| 0  | 6/29/6-                                  |              | 1504                 | 112                      | ·                                                             | \$ 1,235,923.34*               | \$ 923,550.11*\$                  | 312,373.23*       | \$ 1,625,049.47*              | 0     |
| 0  | 5/31/6-<br>6/29/6-                       | 10           | 1324                 | 113<br>113               | RESERVE FOR BAD DEBTS BAL FWD<br>JOURNAL ENTRY                |                                | s 3,162.15                        |                   | \$ 15,821.40                  | 0     |
| 0  | 6/29/6-                                  |              |                      | 113                      | BALANCE                                                       |                                | \$ 3,162.15*                      | 3,162.15-         | \$ 18,983.55*                 | 0     |
| 0  | 5/31/6-<br>6/29/6-                       | 10           | 1297                 | 114<br>114               | NOTES RECEIVABLE BAL FWD<br>JOURNAL ENTRY                     | \$ 5,139.45                    |                                   |                   | \$ 267,155.22                 | 0     |
| 0  | 6/29/6-                                  | _            |                      | 114                      | BALANCE                                                       | \$ 5,139.45*                   | \$                                | 5,139.45*         | \$ 272,294.67*                | 0     |

Figure 6. A check of all transactions this accounting period.

## **Income Statement**

Corporations whose securities are sold on the open market must file their income statements with the Securities and Exchange Commission. The Commission's rigid requirements result in a standardization of detail and completeness of these income statements.

However, other businesses vary considerably, especially if their statements are not subject to regular examination by outside agencies. This is not due to intent to limit the information presented, but because of the time and expense involved in maintaining detailed accounts and the resulting detailed income statements.

The IBM method of processing data makes it possible to handle large amounts of detail quickly and at low cost. When the trial balance has been completed and proved, the cards that were used to prepare the trial balance and the closing entries are separated—income items from balance sheet items. You can separate them quickly by sorting on the account-code digit that designates each type of item.

A satisfactory income statement (Figure 7) contains three broad sections:

- 1. Gross Profits
- 2. Operating Profits
- 3. Profit and Loss

#### **GROSS PROFITS**

When the income cards were separated from the other general ledger cards by the high speed sorter, they retained account-number sequence.

The accounting machine accumulates, adds, subtracts and prints the totals for the income statement in one operation. Now the income statement is ready for analysis by management.

The gross profit section points out volume of sales, ratio of returns and allowances to gross sales, cost of the product sold, and the relationship of profit to dollar volume of sales.

|                                                                                |                | COMPANY<br>LE STATEMENT             | FOR THE PERIOD ENDIN | IG MAY | ' 3 <b>1,</b> 196- |
|--------------------------------------------------------------------------------|----------------|-------------------------------------|----------------------|--------|--------------------|
| GROSS SALES<br>RETURNS AND ALLOWANCES                                          | \$             | 1,656,380.15<br>33,841.20           |                      |        |                    |
| NET SALES<br>COST OF SALES                                                     | \$             | 1,174.733.85                        | \$<br>1,622,538.95   |        |                    |
|                                                                                |                |                                     | \$<br>1,174,733.85   |        |                    |
| GROSS PROFIT                                                                   |                |                                     |                      | \$     | 447,805.10         |
| ADMINISTRATIVE AND GENERAL EXPENSE<br>SELLING EXPENSE<br>RESERVE FOR BAD DEBTS | \$<br>\$<br>\$ | 23,196.44<br>101,863.50<br>1,656.38 |                      |        |                    |
| TOTAL OPERATING EXPENSE                                                        |                |                                     | \$<br>126,716.32     |        |                    |
| OPERATING PROFIT                                                               |                |                                     |                      | \$     | 321,088.78         |
| CASH DISCOUNTS ALLOWED INTEREST PAID                                           | \$             | 30,145.72<br>1,160.19               |                      |        |                    |
| NET PROFIT OR LOSS BEFORE SPECIAL CHARGES                                      |                |                                     |                      | \$     | 289,782.87         |
| SPECIAL CHARGES INCOME AND EXCESS PROFITS TAX                                  | \$<br>\$       | 8,620.34<br>41,415.62               |                      |        |                    |
| NET PROFIT OR LOSS                                                             |                |                                     |                      | \$     | 239,746.91         |

Figure 7. The three basic sections.

#### OPERATING PROFITS

The items in this section are shown here in condensed form. To the executive reading the income statement, these items are significant as trends in the company's operations. Excessive amounts in any of these items affect the profitable operation of the company. When this is apparent, you will want a complete breakdown of all the items that made up the questionable total for explanation or correction of an undesirable situation. The flexibility of the IBM method of processing data makes such detailed supplementary reports quickly available.

## PROFIT AND LOSS

This is one of the most important aspects of a business—and the test frequently applied to determine efficiency in operation. That is why extreme care must be used to insure that every factor affecting profit and loss has been included in the income statement. Management decisions are vitally affected by the statement of profit and loss; it must be accurate and up to date.

#### COMPARATIVE STATEMENTS

In addition to showing total income less expenses, income statements can show comparisons between the current period and a similar period the previous year,

or the previous accounting period; year-to-date figures can be shown, and variations between the comparisons printed for easy analysis. Furthermore, a comparative income statement (Figure 8) can show any combination of these analytical aids to management.

#### BUDGET DETAIL

Another significant advantage of the IBM method of preparing income statements appears in budgeting. Your organization may operate under a careful planning and budgeting system. At the end of each accounting period, you will want to know your budget status.

If your original budget was punched in IBM cards, these cards are merged with the general ledger income cards for the first accounting period. Then the income statement can be prepared with a comparison between actual figures and budget figures. The variance is shown, and management retains firm control over the company's operations (Figure 9).

While the cards are processed and the accounting machine prints the statement, the summary punch prepares summary cards. These cards will then be used in the preparation of the statement for the next accounting period; budget and year-to-date figures will be current on every statement thereafter.

| Routing President's Presaurer Comptroll Accounting Sales Man                                           | er<br>g<br>ager                                                                                                    |                                                                                                    | KE SAND<br>IVE INCOME                                                                          |                                                                                                   | OD ENDING MAY 31,                                                                                | 196-                                                                                                    |
|----------------------------------------------------------------------------------------------------|----------------------------------------------------------------------------------------------------|----------------------------------------------------------------------------------------------------|------------------------------------------------------------------------------------------------|---------------------------------------------------------------------------------------------------|--------------------------------------------------------------------------------------------------|----------------------------------------------------------------------------------------------------|
| ACCOUNT                                                                                                |                                                                                                    | CURRENT                                                                                                    | монтн .                                                                                        | YEAR-TO                                                                                           | D-DATE                                                                                           | INCREASE*                                                                                                    |
| NUMBER                                                                                                 | DESCRIPTION                                                                                                    | THIS YEAR                                                                                                    | LAST YEAR                                                                                      | THIS YEAR                                                                                         | LAST YEAR                                                                                        | OR DECREASE                                                                                                    |
| 411<br>411-100<br>411-200                                                                              | SALES<br>GROSS SALES<br>LESS RETURNS & ALLOW                                                                                                    | \$ 1,223,195.85<br>1,726.40                                                                                                    | 1,083,474.02                                                                                   | \$ 4,739,999.14<br>3,245.97                                                                       | 5 3,415,174.67 \$<br>3,464.22                                                                    | 1,324,824.47                                                                                                    |
| 412-100                                                                                                | NET SALES<br>LESS COST OF SALES                                                                                                    | \$ 1,221,469.45<br>581,786.15                                                                                                    | 541,950.16                                                                                     | \$ 4,736,753.17<br>2,852,146.73                                                                   | \$ 3,411,710.45 \$ 2,008,762.23                                                                  | 1,325,042.72<br>843,384.50                                                                                                 |
|                                                                                                    | GROSS PROFIT                                                                                                    | 639,683.30*                                                                                                    | 539,611.15*                                                                                    | \$ 1,884,606.44*                                                                                  | 1,402,948.22*5                                                                                   | 481,658.22                                                                                                    |
| 421<br>421-100<br>421-200<br>421-300<br>421-400<br>421-500<br>421-600<br>421-700<br>421-800<br>421-900 | SELLING EXPENSES SALARIES & COMMISSION TRAVELING EXPENSE DELIVERY EXPENSE ADVERTISING EXPENSE OFFICE SALARIES STATIONERY & SUPPLIES TELEPHONE BUILDING MISCELLANEOUS TOTAL SELLING EXPENSE | \$ 184,373.27<br>14,425.15<br>6,140.20<br>1,582.00<br>27,684.35<br>1,380.60<br>1,315.85<br>6,725.00<br>1,460.38<br>\$ 245,086.80* | 13,790.80<br>5,956.00<br>1,450.25<br>25,829.15<br>1,295.00<br>1,305.62<br>6,215.10<br>1,385.75 | 53,726.92<br>28,364.15<br>18,250.00<br>94,342.18<br>4,982.76<br>4,148.15<br>25,175.00<br>4,965.48 | 42,968.21<br>16,428.19<br>5,225.75<br>79,415.14<br>3,576.82<br>3,381.26<br>18,634.55<br>3,519.47 | 164,043.60<br>10,758.71<br>11,935.96<br>13,024.25<br>14,927.04<br>1,405.94<br>766.89<br>6,540.45<br>1,446.01<br>224,848.85 |

Figure 8. Details and comparisons help analysis.

| PERI                                            | OD ENDING JUN 30 196-                                                    | COMP                                               | ARATIVE IN     | NCOME STA                                   | ATEMENT                                        | 10 Mr.           | Steen 331                           |
|-------------------------------------------------|--------------------------------------------------------------------------|----------------------------------------------------|----------------|---------------------------------------------|------------------------------------------------|------------------|-------------------------------------|
| ACCOUNT                                         |                                                                          |                                                    | CURRENT PERIOD |                                             |                                                | YEAR-TO-DATE     |                                     |
| NUMBER                                          | DESCRIPTION                                                              | BUDGET                                             | ACTUAL         | VARIANCE                                    | BUDGET                                         | ACTUAL           | VARIANCE                            |
| 410<br>411-100<br>411-200                       | SALES GROSS SALES LESS RETURNS & ALLOW NET SALES                         | 750.00                                             |                | 51.45                                       | \$ 4,504,500.00<br>4,500.00<br>\$ 4,500,000.00 | 3,921.83         | 578.17-                             |
| 412-200                                         | LESS COST OF SALES                                                       | 400,900.00                                         |                |                                             | 2,405,400.00                                   |                  | 62,580.50-                          |
|                                                 | GROSS PROFIT                                                             | \$349,100.00                                       | \$383,957.09*  | \$ 34,857.09                                | \$ 2,094,600.00                                | \$ 2,271,635.27* | \$ 177,035.27*                      |
| 421<br>421-100<br>421-110<br>421-200<br>421-300 | SELLING EXPENSES SALARIES COMMISSIONS TRAVELING EXPENSE DELLYEON EXPENSE | \$ 13,750.00<br>110,225.00<br>1,000.00<br>5,000.00 | 112,397.14     | \$ 468.43<br>2,172.14<br>142.23-<br>180.33- | 1,040,500.00                                   | 1,066,374.26     | \$ 3,761.33<br>25,874.26<br>736.51- |

Figure 9. Budget operations at a glance.

## **BRANCH INCOME**

After your consolidated income statement has been processed, you can prepare individual income statements for branches, divisions, departments, or any subclassification punched in the cards.

The general ledger income-item cards can be sorted for the breakdown being studied, and individual income statements prepared (Figure 10).

In addition to showing comparative and year-to-date figures, the illustration includes a percentage column. The figure appearing in this column is the percentage of gross sales represented by each expense item.

Arranged in sequence for income-statement writing, the general ledger cards are processed in a calculating punch to compute the percentages. This type of report provides the basis for a rapid and discerning analysis of the operations of each unit of your business. Comparisons are drawn between similar periods and between various units. Furthermore, each unit becomes aware of its achievements compared with those of the other units. This awareness is an added factor contributing to successful operation. With the income statements prepared, you have established the result of your company's operations for the current period—profit or loss.

This amount of net profit or net loss will affect the net worth of the business at the close of this accounting period. So a card is punched with the amount of profit or loss, and included with the cards that you use to prepare the statement of all assets, liabilities and net worth—the balance sheet.

| STORE      | LOCATION RICHMOND                                             |                                                     | 10.70 V 2.90 V | ONOMY<br>OME AND                                                                                                    | Constitution of the second | T-10-10-10-10-10-10-10-10-10-10-10-10-10-           |             | MONTH JULY                                                                                                    |              |
|------------|---------------------------------------------------------------|-----------------------------------------------------|----------------|----------------------------------------------------------------------------------------------------|----------------------------|-----------------------------------------------------|-------------|----------------------------------------------------------------------------------------------------|--------------|
| ACCT.      | INCOME AND EXPENSE                                            | CURRENT MONTH                                       | %              | YEAR-TO-DATE                                                                                                    | %                          | SAME MONTH<br>LAST YEAR                             | %           | YEAR-TO-DATE<br>LAST YEAR                                                                                                    | %            |
| 501<br>505 | SALES<br>BEGINNING INVENTORY<br>PURCHASES<br>ENDING INVENTORY | \$20,300.00-<br>25,261.98<br>8,975.72<br>20,507.70- |                | \$140,200.07-<br>24,334.00<br>92,015.57<br>20,507.70-                                                                                                    |                            | \$19,500.00-<br>24,500.00<br>9,375.00<br>22,375.00- |             | \$135,000.00-<br>25,000.00<br>95,750.62<br>21,750.00-                                                                                                    |              |
| 508        | GROSS PROFIT                                                  | 6,570.00-                                           | 32.36          | 44,358.20-                                                                                                    | 31.63                      | 8,000.00-                                           | 41.02       | 35,999.38-                                                                                                    | 26.66        |
| 550<br>551 |                                                               | 1,828.75                                            | 9.02<br>•74    | CONTRACTOR STATE OF THE PARTY OF THE PARTY O | 11.27                      |                                                     | 9.27<br>.78 | The second second secon | 8.63<br>2.54 |

Figure 10. Unit operations highlighted.

## **Balance Sheet**

The net worth of a business on any given date is the difference between its assets and liabilities. The balance sheet summarizes all the assets; then it summarizes all the liabilities, plus surplus. (Figure 11.)

Monthly or annual balance sheets are written with the same ease of operation that characterizes all other reports prepared by the IBM data processing method. After we had prepared the trial balance for the current accounting period, we separated the general ledger income-item cards from the balance sheet items simply by sorting the account code.

Now we merge the account name cards with the balance sheet cards in a high speed collator. Then this file of cards is processed in the accounting machine to write the balance sheet.

Balance sheets, like income statements, can be written

several ways: increase or decrease can be shown by comparison with a similar period last year; percentages over or under can be shown in comparison; or varying degrees of detail can be used (Figure 12).

If you want comparisons, account summary cards from the same period of the previous year can be merged with the balance sheet cards at the same time as the account name cards. Further, if you would like to show percentages, the calculations can be done on a calculating punch before the cards are processed in the accounting machine. Then, while the balance sheet is being written by the accounting machine, a summary-punching operation prepares new summary cards for the current totals by account number. These new summary cards are filed and used to write the comparative balance sheet for the same period next year.

| ECEMB        | ER 31, 196-               |                 | A               | NNUAL           | BAL  | ANCE SHI | EET                   |       | SYRACUSE,     | NEW YORK       |
|--------------|---------------------------|-----------------|-----------------|-----------------|------|----------|-----------------------|-------|---------------|----------------|
| <b>AAJOR</b> | ACCOUNT A                 | SETS            |                 |                 |      | MAJOR A  | CCOUNT LIABIL         | ITIES |               |                |
| 111          | Cash on Hand and in Ban   | (5              | \$ 2,419,339.22 |                 |      | 211      | Accounts Payable      |       | \$ 603,319.12 |                |
| 112          | Accounts Receivable       | \$ 1,821,681.82 |                 | •               |      | 212      | Accruals              |       | 275,219.77    |                |
| 113          | Less Reserve for Bad Debt | s 70,000.00     |                 |                 | - 11 | 213      | Statutory Liabilities |       | 2,280,500.00  |                |
|              | <u> </u>                  |                 | 1,751,681.82    |                 | - 1  |          | ·                     |       |               | \$ 3,159,038.8 |
| 114          | Notes Receivable          |                 | 38,128.41       |                 |      | 221      | Notes Payable         |       | 3,400,000.00  |                |
| 115          | Marketable Securities     |                 | 6,155,475.20    |                 | l li | 222      | Debentures            |       | 150,000.00    |                |
| 116          | Inventories               |                 | 2,141,284.83    | *** *** *** **  | · [] | 223      | Dividends Payable     |       | 940,325.00    |                |
| 121          | Land                      |                 | 1,213,706.63    | \$12,505,909.48 |      |          | ,                     |       |               | 4,490,325.0    |
| 121          | Buildings                 | 9,026,417,22    | 1,213,700.03    |                 | - 11 | 231      | Other Liabilities     |       | 383,675.00    |                |
| 123          | Less Depreciation Reserve | 3,250,802.60    |                 |                 | - 11 |          |                       | - 1   |               | 383,675.0      |
| 123          | Less Depreciation Reserve | 3,230,602.60    | 5,775,614.62    |                 | - 11 | 311      | Capital Stock         |       | 14,860,047.03 |                |
| 124          | Equipment and Machinery   | 16.209.754.21   |                 |                 | i i  |          |                       |       |               | 14,860,047.0   |
| 125          | Less Depreciation Reserve | 6,211,830,14    |                 |                 |      | 321      | Surplus               |       | 6,758,356.21  |                |
|              | '                         |                 |                 | 16,987,245.32   | - 11 |          |                       |       |               | 6,758,356.2    |
| 131          | Prepaid Interest          |                 | 32,620.24       |                 | - #  |          | TOTAL HABILITIES      |       |               | t00 (51 440 1  |
| 132          | Prepaid Expenses          |                 | 73,680.34       |                 |      |          | TOTAL LIABILITIES     |       |               | \$29,651,442.1 |
|              |                           |                 |                 | 106,300.58      |      |          |                       |       |               |                |
| 141          | Patents                   |                 | 1.00            |                 |      |          |                       |       |               |                |
| 142          | Good Will                 |                 | 1.00            | 2.00            |      |          |                       |       |               |                |
| 151          | Other Assets              |                 | 51,984.75       |                 |      | *        | *                     |       |               |                |
| 151          | Office Assets             |                 | 31,704.73       | 51,984.75       | - 11 |          |                       |       |               |                |
|              |                           | *               |                 | 2.77,0 117 0    | - 1  |          |                       |       |               |                |
|              | TOTAL ASSETS              |                 |                 | \$29,651,442.13 | ll l |          |                       |       |               |                |

Figure 11. Your company's net worth at year end.

# HASTING-WHITE TOOL COMPANY COMPARATIVE BALANCE SHEET

|                                 |                                                   |                                             |                        |             |                                                                         |         | , (L) (( ( ( ( ( ( ( ( ( ( ( ( ( ( ( ( (   |             |          |                      |                                                 |                 |                       |                                                         |       |                         |    |               |                |             |      |
|---------------------------------|---------------------------------------------------|---------------------------------------------|------------------------|-------------|-------------------------------------------------------------------------|---------|--------------------------------------------|-------------|----------|----------------------|-------------------------------------------------|-----------------|-----------------------|---------------------------------------------------------|-------|-------------------------|----|---------------|----------------|-------------|------|
| 5                               |                                                   | .1-0                                        |                        | 1 1         | -                                                                       | T       |                                            |             |          | PERIOD               | ENDING                                          | JUN             | NE 30.                | 196-                                                    |       |                         |    |               |                |             |      |
| MAJOR<br>ACCOUNT                | DESC                                              | RIPTION                                     |                        | TOTAL       | PREVIOUS MONTH THIS YEAR                                                |         | THIS YEAR                                  | URREN       | 10M T    | LAST                 | VEAD                                            |                 | OVE<br>OR UN          |                                                         |       | % OVE                   |    |               |                |             |      |
| ¥ .                             | ASSI                                              | TS                                          | <del></del>            | -           |                                                                         | -       | INIS TEAK                                  |             | -        | LASI                 | TEAR                                            | $\vdash$        |                       |                                                         | ╁-    |                         |    |               |                |             |      |
| 111<br>112<br>113<br>114<br>115 | CASH AND I<br>CASH<br>ACCOUN'<br>RESERVI<br>NOTES |                                             | VABLE<br>D DEBTS<br>LE |             | 15,673.38<br>32,967.21<br>329.67-<br>1,000.00<br>2,164.30<br>51,475.22* |         | 16,739<br>33,291<br>332<br>5,898<br>55,596 | .18<br>.91- | \$       | 32,9<br>1,5<br>3,6   | 248.61<br>968.32<br>329.68-<br>500.00<br>573.21 |                 | 1,50<br>2,22          | 1.12 *<br>2.86 *<br>3.23 *<br>0.00 -<br>4.92 *<br>5.67* | - 10  | 9.8<br>.9<br>.9<br>00.0 | *  |               |                |             | . 44 |
| 116                             | INVENTORII<br>INVENTO                             |                                             |                        | \$<br>TOT\$ | 183,621.83<br>183,621.83*                                               | \$<br>5 | 161,298<br>161,298                         |             |          |                      | 238.61<br>238.61*                               | <b>5</b>        | 12,06                 |                                                         |       | 8.1                     | *  |               |                |             |      |
| 121<br>122<br>123               | LAND AND I<br>LAND<br>BUILDII<br>RES. FO          |                                             |                        | \$<br>101\$ | 2,116.45-<br>2,116.45-                                                  | \$      | 50,238<br>2,363<br>47,875                  | .74-        |          |                      | 767.88 <b>-</b><br>767.88-                      |                 | 59                    | 8.96 *<br>5.86 *<br>3.10**                              | ۱ [   | 33.7                    | *  |               |                |             |      |
| 124<br>125                      |                                                   | MACHIN<br>AND MAC<br>OR DEPRE               | HINERY<br>C.           | \$<br>тот\$ | 10,873.98<br>3,245.67-<br>7,628.31*                                     |         | 8,339<br>3,469<br>4,870                    | .22-        | \$       | 2,9                  | 298.38<br>975.12 <b>–</b><br>323.26*            | \$              | 49                    | 8.77 -<br>4.10 *<br>2.87*-                              | t   1 | 48.8<br>16.6            |    |               |                |             |      |
| 131<br>132<br>133               | PRE-PA                                            | CHARGES<br>ID INTER<br>ID EXPEN<br>CT EXPEN | SE                     | \$<br>TOT\$ | 1,231.19<br>1,231.19*                                                   | \$      | 1,348<br>1,348                             |             | \$<br>\$ |                      | 741.93<br>741.93*                               | 45              |                       | 3.77 -<br>3.77*-                                        | -     | 22.6                    | -  |               |                |             |      |
| 141<br>142<br>143               | OTHER                                             | E ASSETS<br>COPYRIGH<br>INTANGIB<br>AMORT.I | LES                    | \$<br>TOT\$ | 1,333.98                                                                | \$      | 1,026                                      | •93         | \$       | •                    | 238•97<br>238•97*                               | 5               |                       | 2.04 -<br>2.04*-                                        | 1     | 17.1                    | -  |               | A 2001 o 1 mil |             |      |
|                                 | OTHER ASS                                         |                                             |                        | 10112       | ·                                                                       |         | 1PARA                                      |             |          |                      |                                                 | -11             |                       |                                                         | - 11  |                         |    | 4 0000        |                | ****        | 1.5. |
| 151                             | MISCEL                                            |                                             |                        |             |                                                                         |         |                                            |             |          |                      | .AITC                                           | . L             | JIILI                 |                                                         |       |                         |    |               |                |             |      |
|                                 | TOTA                                              | ACCOU                                       | ит Т                   |             |                                                                         |         | <sub>G</sub> NOV                           | <u> </u>    |          | ND OF                |                                                 |                 | DECEA                 | ABER 31                                                 |       | 1                       |    | INCE          | REASE*         |             |      |
|                                 |                                                   | NUMBE                                       | R                      |             | DESCRIPTION                                                             | 1       |                                            | С           |          | NT MC                |                                                 |                 |                       | YEAR                                                    |       | ļ                       |    |               | CREAS          |             |      |
| 211                             | CURRENT L<br>ACCOUN<br>ACCRUE                     | 11 1                                        |                        | CAS         | NT ASSETS                                                               |         |                                            |             |          | ,884<br>,884         |                                                 |                 | ,304,<br>,304,        |                                                         |       | \$                      | 8  | 34 <b>,</b> 2 | 92.3           | i5 <b>–</b> |      |
|                                 |                                                   |                                             |                        |             | OUNTS RECEI<br>S RESERVE                                                | VABL    | -E                                         | `           | 18       | ,246<br>,163<br>,082 | •20                                             |                 | ,510,<br>17,<br>,493, | 115.2                                                   | 23    | \$                      | 1  | 12,0          | 66.0           | 10 *        |      |
|                                 |                                                   | 1                                           | .14                    | NOTE        | ES RECEIVAB                                                             | BLE     |                                            |             |          | ,332<br>,332         | •20<br>•20*                                     | \$<br><b>\$</b> | 269,<br>269,          |                                                         |       | \$                      |    | 1,8           | 58.7           | 8 *         |      |
|                                 |                                                   |                                             |                        |             | CHANDISE IN<br>S RESERVE                                                | IVENT   | TORY                                       | '           | 32       | ,170<br>,695<br>,475 |                                                 | 1               |                       | 146.4                                                   | ¥5    | \$                      | 8  | 38,3          | 42.7           | 2 *         |      |
|                                 |                                                   |                                             | то                     | TAL         | CURRENT AS                                                              | SETS    | 5                                          | \$5,        | 965      | <b>,</b> 774         | •36*                                            | \$5,            | ,847,                 | 799.2                                                   | 21*   | \$                      | 13 | l7 <b>,</b> 9 | 75•1           | 5 *         |      |
|                                 | Barling.                                          | 12                                          | FI                     | XED         | ASSETS                                                                  |         |                                            |             |          |                      |                                                 |                 |                       |                                                         |       |                         |    |               |                |             |      |
|                                 |                                                   | 1                                           | 21                     | LAN         | )                                                                       |         |                                            |             |          | ,469<br>,469         | •43<br>•43*                                     | \$<br>\$        | 312,<br>312,          |                                                         |       |                         |    |               |                | *           |      |
|                                 |                                                   | 1                                           | 22                     | BUIL        | DINGS                                                                   |         |                                            | \$2,        | 149      | ,939                 | •67                                             | \$2,            | ,140,                 | 961.8                                                   | 30    |                         |    |               |                |             |      |

Figure 12. Several approaches to writing a balance sheet.

## The General Ledger

The final statements have been prepared. The general ledger account cards were used to prepare the trial balance. Adjustment and correction cards were punched and a supplement was prepared to prove and update the accounts for the current accounting period. The cards were separated into two groups: income-item cards and balance sheet cards. The income statement and the balance sheet are finished, and now you are ready to process the general ledger.

All the cards—income items, balance sheet items, account balance summaries, adjustment and correction cards—are part of general ledger processing. Your operator merges all these cards into a single group arranged

in account-number sequence. Then the accounting machine writes the general ledger in one operating process. As the machine prints each new account balance, a summary punch prepares a new account balance card to be used for the next period's trial balance, income statement, balance sheet and general ledger.

Actual form of the general ledger varies according to the needs of each individual business. Some of the more common (Figure 13) are shown here:

- 1. A separate sheet each month for each major account.
- 2. A continuous listing of all ledger entries each month.
- A facsimile-posted ledger card for each major account.

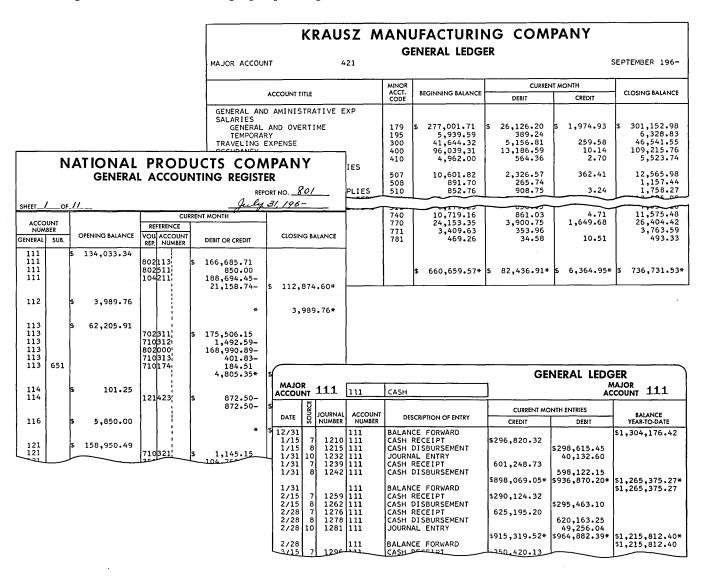

Figure 13. General ledger forms to fill every need.

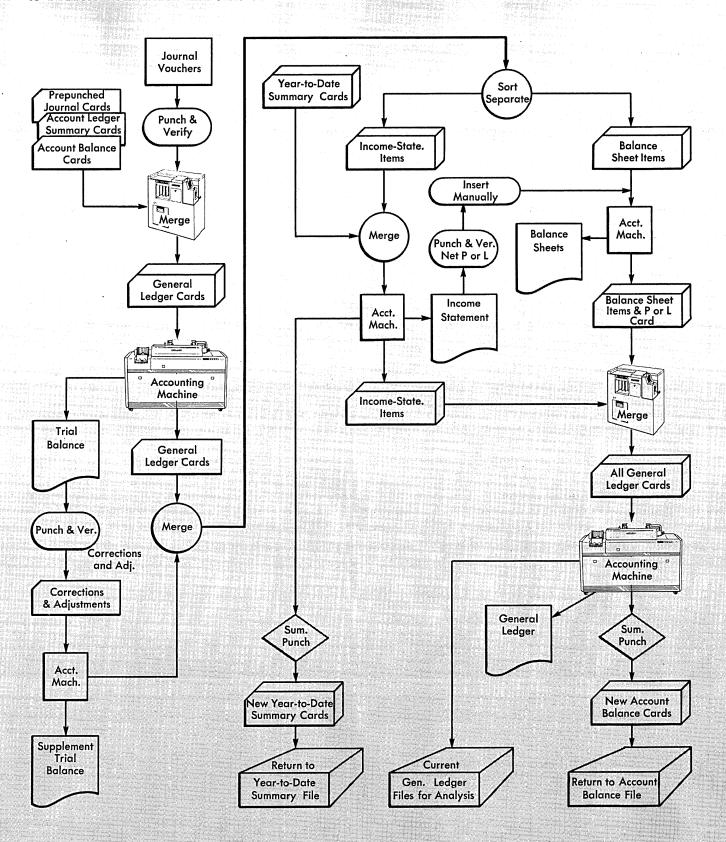

Figure 14.

## **Financial Control**

Basic accounting documents like the income statement, balance sheet and general ledger are very important to your organization. But just as important are the operating and administrative reports that can help management get clearer insight into the factors that affect profit and loss.

It is true that compiling detailed and varied operating and administrative reports takes time and money. Yet these contain the data that may mean the difference between profit and loss. And the IBM method of processing this data removes the objections of time and money. The needed information is already in your files in the form of punched cards and the facts can be tabulated, rearranged by any classification, and used to produce valuable and significant reports.

At the end of each accounting period, the detail and expense cards used in the general ledger procedure are filed. Periodically, all this material can be summarized by account, subaccount, division, department, branch, or any other classification.

If the summarized data is coded into punched cards, these operating report cards (Figure 15) result in reduced card volume, faster report processing, and greater economy of time and money. Furthermore, we can now calculate income and expense ratios and percentages quickly and accurately in a calculating punch.

The operating report card shows current and year-todate expense and revenue. It also shows the ratio of expense to revenue. And the entire process is an automatic machine operation.

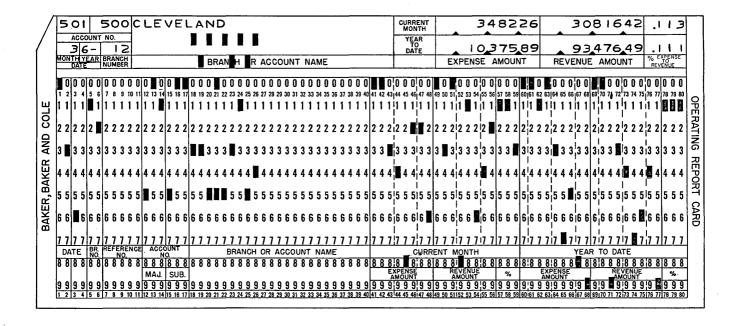

Figure 15. Complete flexibility for use of data.

## **Expense and Revenue**

Comparisons of expenses and revenue are reliable indicators of the soundness of a business. So expense-to-revenue reports of all kinds have significance to the policy-making executives of your company. These reports are available on the basis of any category or classification punched in the card. Let's look at some of the more common uses.

Corporate officers are interested in an expense-torevenue analysis on a company-wide basis. All the general ledger cards, processed in a calculating punch for ratio computations, affect this study (Figure 16). By comparing branch or division expense-to-revenue percentages, top management and branch managers keep informed about efficiency or lack of efficiency. The national average is quickly established during the calculating punch operation and becomes a standard for evaluating the individual company units.

If the listing of the expense-to-revenue figures is arranged by low-to-high sequence, the national average card clearly marks the dividing line between above-average and below-average offices. This makes it possible to devote careful attention primarily to those units that are experiencing substandard operations (Figure 17).

| 0 |         | HARKNES          | •             |                      |               | 0.                   |                           |                     | 0 |
|---|---------|------------------|---------------|----------------------|---------------|----------------------|---------------------------|---------------------|---|
| 0 |         | EXPENSE          | -TO-REVENU    | E 31/                | ATEMENT       |                      |                           |                     | 0 |
|   |         |                  |               | ERIOD EN             | DECEMB        | ER 31                | , 196-                    | ,                   | 0 |
| 0 |         |                  | CURRENT YEA   |                      | LAST YEAR     |                      |                           | ļ                   |   |
| 0 | ACCOUNT | DESCRIPTION      | AMOUNT        | % OF<br>NET<br>SALES | AMOUNT        | % OF<br>NET<br>SALES | INCREASE*<br>OR DECREASE- | % INC.*<br>OR DEC.— | 0 |
|   | 411     | NET SALES        | \$ 673,906.86 | 100.0                | \$ 625,818.04 | 100.0                | \$ 48 <b>,</b> 088.82*    | 7.7*                |   |
| 0 | 412     | COST OF SALES    | \$ 468,929.58 | 69.5                 | \$ 441,134.22 | 70.5                 | \$ 27,795.36*             | 6.3*                | 0 |
| 0 |         | GROSS PROFITS    | \$ 204,977.28 | 30.4                 | \$ 184,683.82 | 29.5                 | \$ 20,293.46*             | 19.9*               | 0 |
| 0 | 423     | SELLING EXPENSES | \$ 32,863.65  | 4.9                  | \$ 31,627.43  | 5.1                  | \$ 1,236.22*              | 4.0*                | 0 |
| 0 | 424     | GENERAL EXPENSES | \$ 29,743.18  | 4.4                  | \$ 30,814.39  | 4.9                  | \$ 1,071.21-              | 3.5-                | Q |

Figure 16. The company's progress at a glance.

| 0   | ВА             | KER, BAKER AND COLE                             | INC.                                |                                    |                      |                                       | ANALYSIS<br>STATEMEN                | Т                    | 0 |
|-----|----------------|-------------------------------------------------|-------------------------------------|------------------------------------|----------------------|---------------------------------------|-------------------------------------|----------------------|---|
| 0   |                | EXPENSE CLASS TOTAL PERIOD ENDING MARCH 31, 196 | _                                   |                                    |                      |                                       |                                     |                      | 0 |
| 1 [ |                |                                                 | CUR                                 | RENT MONTH                         |                      | ,                                     | YEAR-TO-DATE                        |                      |   |
| 0   | BRANCH         | DESCRIPTION                                     | TOTAL REVENUE                       | EXPENSES                           | % EXP.<br>TO REV.    | TOTAL REVENUE                         | EXPENSES                            | % EXP.<br>TO REV.    | 0 |
| 0   | 41<br>35<br>24 | WASHINGTON<br>ST. LOUIS<br>MINNEAPOLIS          | 20,663.09<br>24,160.48<br>15,923.70 | 6,860.15<br>8,238.72<br>5,652.91   | 33.2<br>34.1<br>35.5 | 62,293.68<br>75,176.25<br>46,833.41   | 20,183.15<br>24,732.99<br>15,548.69 | 32.4<br>32.9<br>33.2 | 0 |
| 0   | 17<br>2<br>18  | DETROIT<br>ALBANY<br>GRAND RAPIDS               | 48,234.52<br>26,784.90<br>11,810.14 | 15,627.98<br>10,281.85<br>3,755.62 | 32.4<br>35.4<br>31.8 | 149,145.73                            | 49,814.67<br>24,596.42<br>11,782.10 | 33.4<br>33.5<br>33.7 | 0 |
| 0   | 22<br>20<br>13 | LOS ANGELES<br>INDIANAPOLIS<br>DALLAS           | 59,312.88<br>19,777.25<br>14,145.86 | 19,336.00<br>6,744.04<br>4,866.18  | 32.6<br>34.1<br>34.4 | 160,175.26<br>56,712.44               | 5,445.96<br>19,395.65<br>13,184.16  | 34.0<br>34.2<br>34.2 | 0 |
| 0   | 36<br>27<br>37 | SALT LAKE CITY<br>NEW YORK<br>SAN FRANCISCO     | 9,640.27<br>147,791.10<br>66,844.75 | 3,181.29<br>45,076.29<br>20,922.41 | 33.0<br>30.5<br>31.3 | 29,119.52<br>376,297.62<br>184,571.14 | 9,988.00<br>129,822.68<br>63,861.16 | 34.3<br>34.5<br>34.6 | 0 |
| 0   | 32<br>30       | NATIONAL AVERAGE<br>PITTSBURGH<br>OMAHA         | 33,526.19<br>8,731.41               | 11,264.80<br>3,117.11              | 32.8<br>33.6<br>35.7 | 96,349.27<br>21,680.34                | 33,625.90<br>7,609.80               | 34.8<br>34.9<br>35.1 | 0 |

Figure 17. Each branch office—above or below national average.

Many companies with branch office or division operation use comparative expense-to-revenue studies for each operational unit. Some others prepare these reports only for those subdivisions that are operating above the national average. In any case, the desired reports are quickly available. The general ledger cards are selected by the branch or division code, and the appropriate cards processed in the accounting machine (Figure 18).

Financial officers have individual preferences for analysis reports. And these preferences can be satisfied if the data involved has been processed by the IBM method. For instance, a study of office expenses on a companywide basis will be of significance and will affect planning

for expansion, relocation of facilities, and personnel programs.

Your machine accounting department can separate expense-item cards from revenue cards simply by sorting group codes. Reports such as distribution expense, administrative expense, cost-of-production summaries, rents, furniture and fixtures, can be written (Figure 19). As these reports are written by the accounting machine, the summary punch prepares current summary cards to be used in the comparative figures for the next report. The cards will also supply year-to-date figures as they accumulate and are in turn summary-punched.

| 0 | BA          | CER, BA                                  | AKER AND COLE INC                      | 3. |                              |                                      |                                        | MPARATIVE                      |                                    | ·c                     | C               |
|---|-------------|------------------------------------------|----------------------------------------|----|------------------------------|--------------------------------------|----------------------------------------|--------------------------------|------------------------------------|------------------------|-----------------|
| 0 | !<br>!<br>! |                                          | NEWARK BRANCH                          |    |                              | •                                    | JF KEV                                 | ENUE AN                        | D EXPENSE                          | :5                     |                 |
| _ | PERIC       | DD ENDING                                | MARCH 31, 196-                         | _  | CURR                         | ENT MONTH                            |                                        | YE                             | AR-TO-DATE                         |                        | !               |
| 0 | BRANCH      | ACCOUNT<br>NUMBER                        | DESCRIPTION                            |    | THIS YEAR                    | LAST YEAR                            | % INC.*                                | THIS YEAR                      | LAST YEAR                          | % INC.*<br>OR DEC      | (               |
| ) | 25          | 411<br>411-100                           |                                        |    | 30,816.42 \$                 |                                      |                                        | 93,476.49                      |                                    | 6.1*                   | ¦ (             |
| O | 25          | 411-100                                  |                                        | ļ  | 15,175.15<br>15,641.27*\$    | 16,050.40                            | 13.8%                                  | 46,104.26<br>47,372.23*        | 44,196.40<br>\$ 43,935.77*         | 7.8%                   |                 |
| O | 25          | 423                                      | BRANCH OFFICE EXPENSE                  |    |                              | ئے                                   | \\\\\\\\\\\\\\\\\\\\\\\\\\\\\\\\\\\\\\ |                                |                                    | t'                     |                 |
| ) | 25          | 423-100<br>423-110<br>423-200            | COMMISSIONS-SALESM                     | \$ | 1,595.36 \$ 3,116.20 105.15  | 1,481.46<br>3,276.04<br>92.40        | 7.7*<br>4.9-<br>3.7*                   | 4,510.50<br>9,473.17<br>409.26 | \$ 4,672.90<br>10,040.25<br>560.24 | 3.5-<br>5.7-<br>27.9-  | ; (             |
| ) | 25<br>1 25  | 423-300<br>423-310<br>423-400            | DELIVERY EXPENSES<br>FREIGHT OUT       |    | 412.75<br>96.10<br>175.90    | 441.70<br>106.32<br>83.10            | 6.6-<br>9.6-                           | 1,403.05<br>306.72<br>640.11   | 1,501.36<br>336.44<br>701.10       | 6.6-<br>8.9-<br>9.2-   | ,<br>(          |
| ) | 25          | 423-500<br>423-510<br>423-600            | SALARIES-OFFICE<br>SALARIES-BLDG.SERV. |    | 3,482.26<br>250.45<br>184.60 | 3,261.44<br>238.75<br>160.32         | 7.9*<br>5.9*<br>15.1*                  | 10,375.89<br>760.24<br>540.20  | 8,704.15<br>720.04<br>543.15       | 19.1*<br>5.6*          | ¦ (             |
| ) | 25          | 423-610<br>423-700<br>423-710            | MISCELLANEOUS<br>TELEPHONE SERV.LOC.   |    | 73.25<br>176.88<br>90.17     | 80.40<br>180.16<br>86.73             | 8.9-<br>1.8-<br>4.0*                   | 205.98<br>490.10<br>200.63     | 245.47<br>524.42<br>237.01         | 16.9-<br>6.5-<br>15.4- |                 |
| ) | 25<br>25    | 423-720<br>423-730<br>423-810            | TELEGRAMS<br>POSTAGE                   |    | 85.15<br>97.30<br>1,244.31   | 70.10<br>92.15<br>1,250.00           | 21.5*<br>5.6*                          | 180.19<br>205.84<br>3,750.00   | 195.46<br>296.75<br>3,750.00       | 7.8-<br>36.3-          | ¦ (             |
| ) | 25<br>25    | 423-820<br>423-820<br>423-830<br>423-840 | LIGHT AND POWER<br>OFFICE REPAIRS      |    | 165.00<br>64.49<br>79.20     | 1,250.00<br>159.26<br>56.17<br>70.16 | 3.6*<br>14.8*<br>12.9*                 | 410.67<br>205.32<br>207.60     | 498.01<br>256.73<br>210.48         | 17.5-<br>20.2-<br>1.4- | ! <b>(</b>      |
| ) |             | 125-040                                  | TOTAL BRANCH EXPENSES                  | \$ | Ĭ                            |                                      |                                        |                                | \$ 33,993.96*                      |                        | !               |
| ) |             |                                          | BRANCH NET INCOME                      | \$ | 4,146.75*\$                  | 2,553.59*                            | 62.4%                                  | 13,096.76*                     | \$ 9,941.8 <u>1</u> *              | 31.7%                  | ¦ (             |
| ) |             |                                          |                                        |    |                              | 4                                    |                                        |                                |                                    | ,                      | !<br>! <b>(</b> |

Figure 18. Pointing out reasons for operational improvement—or its lack.

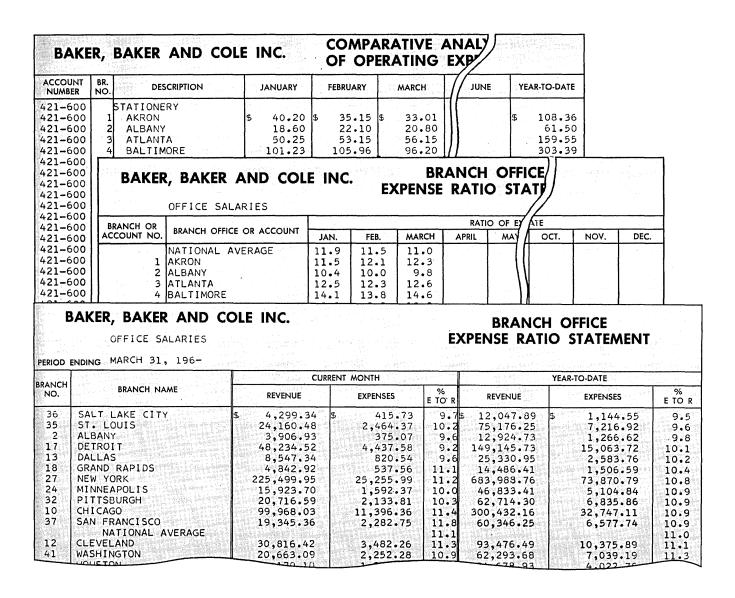

Figure 19. Flexible reporting to fill any need.

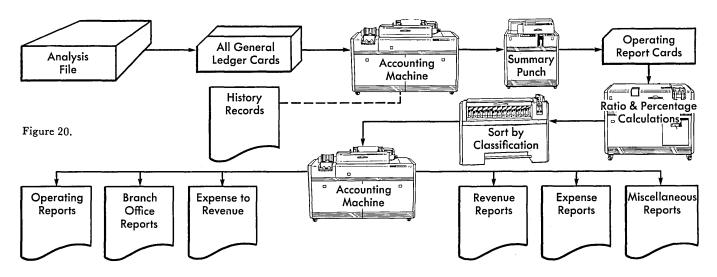

## **Budgets and Budgetary Control**

Management planning is one of the most vital functions of your company's executive team. Business transactions are planned before they happen. Sales management sets a goal for next year's sales accomplishment—not a guess, but a calculated and attainable goal.

Production management plans an entire production program. Personnel anticipates your needs and plans for them. Equipment, buildings, furniture, office supplies, maintenance supplies, raw materials—an endless list of planned requirements—are all studied, evaluated, planned and budgeted.

#### PLANNING THE BUDGET

Your accounting department must mold all these varied plans and estimates into a single, workable management tool called the master budget. In many cases this can be an extremely difficult job. However, the IBM method of data processing can reduce budget preparation to a systematic and routine operation because of the flexibility of the basic unit of data—the punched card.

Let us examine a typical procedure for preparing a budget. Actual procedures vary greatly, but their basic idea is the same. Expense information is available in the general ledger files for every department or division in the organization. These cards are separated by whatever classification determines a budget unit, and the cards are processed in an accounting machine or a calculating punch to accumulate expense totals by classification, for the previous twelve months. At the same time, the machine prepares a summary card showing departmental identification, account name and number, present weekly budget, weekly expense during the last accounting period, and average weekly expense during the last twelve months.

You can see that now it is easy to prepare standardized estimate sheets (Figure 21) for each department budget planner. With the data available to them, budget planners then post their requirements on the estimate sheets and return the sheets to accounting.

| ~ |                                                                       |                          |                    |               |                                 |                           |                                    | ~~~     |
|---|-----------------------------------------------------------------------|--------------------------|--------------------|---------------|---------------------------------|---------------------------|------------------------------------|---------|
| 0 | 12 MONTHS ENDING SEPT 30                                              |                          | EXPEN              | ISE BUDGET ES | STIMATE                         | PURCHASING                | DEPT 210                           | 0       |
| 0 | ACCOUNT NAME                                                          | ACCT.<br>NO.             |                    | BUDGET 196-   | CURRENT BUDGET<br>PER WEEK 196- | EXPENSE<br>PER WEEK SEPT. | AVERAGE EXPENSE<br>PER WK. PAST YR |         |
| 0 | ]<br>                                                                 |                          |                    |               |                                 |                           | 1                                  | . 0     |
| 0 | ADMIN & TECHNICAL ASST BUYER & INTERVIEWER CLERK SECTY STENO & TYPIST | 204<br>222<br>233<br>237 | 1,097<br>82<br>156 | 10,124        | 3,081<br>78<br>150              | 2,505<br>91<br>87         | 69<br>3,000<br>1,031               | 0       |
| 0 | MACHINE & EQUIP MAINT<br>CLEANER & GARDENER                           | 252<br>260               | 5                  |               | 4                               | 5<br>1                    | 343<br>5                           | ! 0     |
| 0 | REWORK LABOR PRODUCT OTHER INDIRECT LABOR EXPEDITER OVERTIME PREMIUM  | 280<br>281<br>292<br>302 | 579<br>9           |               | 400<br>3                        | 433<br>50<br>2-           | 579<br>9<br>3                      | 0       |
| 0 | OTHER SUPPLIES  MACH & EQUIP MAINT  DRAWING SUPPLIES                  | 409<br>455<br>462        | 4                  |               | 6                               | 2-<br>1<br>25             | 15<br>4<br>6                       | <br>  0 |
| 0 | STATIONERY SUPPLIES PARTS SCRAPPED PARTS USED                         | 468<br>472<br>473        | 2,268              |               | 1,300                           | 131-<br>1,349             | 230<br>2,268                       | ¦ o     |
| 0 | MACHINE & EQUIP MAINT MANUFACTURING DUES & SUBSCRIPTIONS              | 513<br>516<br>523        | 1<br>754<br>9      |               | 8                               | 337<br>5                  | 1<br>754                           |         |
| 0 | OTHER FEES TRAVELING & SUBSIST CASH DISCOUNTS                         | 539<br>588<br>613        | '3<br>150          |               | 100                             | 76                        | 3<br>165<br>7                      | 0       |
| 0 | ACCTG MACHINE SERVICE<br>  REWORKING EXPENSE<br>  EMPLOYEE BENEFITS   | 671<br>846<br>881        | 5<br>270 CA        |               | 225-                            | 5                         | 2<br>270-<br>48                    | 0       |
| 0 | OCCUPANCY<br>SERVICE OVERHEAD REDIS                                   | 882<br>895               | 4,865              | 10,124        | 4,905                           | 166<br>1<br>5,653         | 17<br>5<br>8,306                   | 0       |

Figure 21. Department managers estimate budgets on standard forms.

Now high level management has standardized, readable documents for review, comment and adjustment. Plans are beginning to crystallize on the basis of factual information. The figures are entered into the cards, and the preliminary budget can be prepared and distributed in a short time.

All people concerned with the budget have an additional opportunity to suggest changes and adjustments in this preliminary budget. Any changes that are approved are entered into the budget cards. Then these cards are merged with the expense cards by means of a high speed collator operation.

Now a proposed budget can be written. It is listed by account number and shows the proposed weekly, monthly and total budget, the totals for the last twelve months, and the variance and percent-of-variance between recent experience and proposed budget.

This is distributed once more. Your budget supervisor is especially interested in accounts showing significant variance from past experience. He has the opportunity, before the company has committed itself, to look for justification of any unusual situations. Furthermore, he can be aware of such unusual circumstances without spending time unnecessarily on accounts that are normal. This is a basic concept of management by exception, as it has developed from management's rapidly increasing workload.

Now all the reviews of the budget are completed, and corrections made. The final budget figures have been decided on and approved. Now the budget can be written on the accounting machine, and each department given copies of the section affecting its operations.

This budget can show the authorized weekly and monthly budget, and special monthly variations, and the total for the year (Figure 22).

| 0 | PURCHASING                                                            | DEPT 2            | 10                          |                   |           |                           | 0 |
|---|-----------------------------------------------------------------------|-------------------|-----------------------------|-------------------|-----------|---------------------------|---|
| 0 | ACCT. NAME                                                            | ACCT.             | APPROVED<br>WEEKLY          | BUDGET<br>MONTHLY | SPEC. MO. | PROPOSED<br>196- TOTAL    | 0 |
| 0 | BUYER & INTERVIEWER<br>CLERK                                          | 222<br>233        | 1,097<br>82                 | 10,124            |           | 175,241<br>4,018          | 0 |
| 0 | SECTY STENO & TYPIST<br>MACHINE & EQUIP MAINT<br>REWORK LABOR PRODUCT | 237<br>252<br>280 | 156<br>5<br>579             |                   |           | 7,644<br>245<br>28,371    | 0 |
| 0 | OTHER INDIRECT LABOR OTHER SUPPLIES MACH & EQUIP MAINT                | 281<br>409<br>455 | 9<br>4<br>6                 |                   |           | 441<br>196<br>294         | 0 |
| 0 | PARTS SCRAPPED<br>PARTS USED<br>REARRANGEMENT                         | 472<br>473<br>510 | 2,268<br>2<br>100           |                   | 2,420-    | 111,132<br>98<br>2,480    | 0 |
| 0 | MACHINE & EQUIP MAINT MANUFACTURING DUES & SUBSCRIPTIONS              | 513<br>516<br>523 | 1<br>754<br>9               |                   |           | 49<br>36,946<br>441       | 0 |
| 0 | OTHER FEES TRAVELING & SUBSIST ACCTG MACHINE SERVICE                  | 539<br>588<br>671 | 3<br>150<br>5               |                   |           | 147<br>7,350<br>245       | 0 |
| 0 | REWORKING EXPENSE<br>SERVICE OVERHEAD REDIS                           | 846<br>895        | 270-<br>5<br>4 <b>,</b> 965 | 10,124            | 2,420-    | 13,230-<br>245<br>362,353 | 0 |
| 0 |                                                                       |                   |                             |                   |           |                           | 0 |

Figure 22. Managers get copies of the final budget.

You can also furnish your department managers and the budget department with a complete breakdown of the budget. This shows the budget for the coming year and the spread over the next twelve months (Figure 23). Department and project managers have found this a valuable aid to planning.

## **BUDGET REPORTS**

During the budget period, supervisors and their managers find it helpful to study periodic expense-to-budget statements. These are readily available from the budget cards and the current general ledger expense cards.

These cards can be arranged in sequence and merged in a collator. Then, statements can be prepared by expense account classification (Figure 24). This particular statement compares expenses with the budget for the current month and year to date. It also shows the number of weeks in the current accounting period, and also in the year to date.

The current month budget column can show the latest revised budget. However, you may find it desirable to leave the approved budget amounts unchanged in the year-to-date column; then changes can be reflected in the authorized changes column. The original budget, plus or minus authorized changes, minus expenses, is the net variance year to date. The net variance from budget is also computed and listed on this report.

The same cards can be rearranged in many ways to highlight information or to present it significantly. For instance, a division superintendent or branch manager can quickly detect any unusual situations in the accounts or departments under his supervision with an expense-to-budget report showing the total budget and expense for each department (Figure 25).

## CENTRAL BUDGET CONTROL

The budget has become management's means of control and development of the business. And to assist this control, many summary reports can be provided, such as:

departmental listings showing total budget per department.

listings showing total budget per account.

supplementary listings showing each departmental budget breakdown for every account.

| TEST     | ING LA     | BORAT      | ORY          |         |            |            |              |            |         |         |          |            |         |         |         |
|----------|------------|------------|--------------|---------|------------|------------|--------------|------------|---------|---------|----------|------------|---------|---------|---------|
|          | DEPT       | ACCT       | 196-         | JAN     | FEB        | MAR        | APR          | MAY        | JUN     | JUL     | AUG      | SEP        | ост     | NOV     | DEC     |
| 88       | 802        | 203        | 9,300        | 775     | 775        | 775        | 775          | 775        | 775     | 775     | 775      | 775        | 775     | 775     | 775     |
| 88       | 802        | 215        | 1,617        | 99      | 132        | 165        | 132          | 132        | 158     | 125     | 66       | 158        | 132     | 132     | 186     |
| 88       | 802        | 217        | 48,265       | 2,955   | 3,940      | 4,925      | 3,940        | 3,940      | 4,728   | 3,743   | 1,970    | 4,728      | 3,940   | 3,940   | 5,516   |
| 88       | 802        | 233        | 4,900        | 300     | 400        | 500        | 400          | 400        | 480     | 380     | 200      | 480        | 400     | 400     | 560     |
| 88       | 802<br>802 | 237        | 4,410        | 270     | 360        | 450        | 360          | 360        | 432     | 342     | 180      | 432        | 360     | 360     | 504     |
| 88<br>88 | 802        | 248<br>252 | 20,580<br>49 | 1,260   | 1,680<br>4 | 2,100<br>5 | 1,680<br>4   | 1,680<br>4 | 2,016   | 1,596   | 840<br>2 | 2,016<br>5 | 1,680   | 1,680   | 2,352   |
| 88       | 802        | 252<br>258 | 49           | 3       | 4          | 5          | 4            | 4          | 5       | 4       | 2        | 5          | 4       | 4       | 5       |
| 88       | 802        | 262        | 49           | 3       | 4          | 5          | 4            | 4          | 5       | 7       | 2        | 5          | 4       | 4       | 5       |
| 88       | 802        | 280        | 98           | 6       | 8          | 10         | 8            | 8          | 10      | 8       | - 4      | 10         | 8       | 8       | 10      |
| 88       | 802        | 281        | 5,488        | 336     | 448        | 560        | 448          | 448        | 538     | 426     | 224      | 538        | 448     | 448     | 626     |
| 88       | 802        | 302        | 1,176        | 72      | 96         | 120        | 96           | 96         | 115     | 91      | 48       | 115        | 96      | 96      | 135     |
| 88       | 802        | 304        | 8,820        | 540     | 720        | 900        | 720          | 720        | 864     | 684     | 360      | 864        | 720     | 720     | 1,008   |
| 88       | 802        | 403        | 98           | 6       | 8          | 10         | 8            | 8          | 10      | 8       | 4        | 10         | 8       | 8       | 10      |
| 88       | 802        | 588        | 3,675        | 225     | 300        | 375        | 300          | 300        | 360     | 285     | 150      | 360        | 300     | 300     | 420     |
| 88       | 802        | 589        | 1,421        | 87      | 116        | 145        | 116          | 116        | 139     | 110     | 58       | 139        | 116     | 116     | 163     |
| 88       | 802        | 652        | 3,675        | 225     | 300        | 375        | 300          | 300        | 360     | 285     | 150      | 360        | 300     | 300     | 420     |
| 88       | 802        | 881        | 20,041       | 1,227   | 1,636      | 2,045      | 1,636        | 1,636      | 1,963   | 1,554   | 818      | 1,963      | 1,636   | 1,636   | 2,291   |
| 88       | 802        | 882        | 9,310        | 570     | 760        | 950        | 760          | 760        | 912     | 722     | 380      | 912        | 760     | 760     | 1,064   |
| 88       | 802        | 883        | 17,248       | 1,056   | 1,408      | 1,760      | 1,408        | 1,408      | 1,690   | 1,338   | 704      | 1,690      | 1,408   | 1,408   | 1,970   |
| 88       | 802        | 884        | 2,793        | 171     | 228        | 285        | 2 <b>2</b> 8 | 228        | 274     | 217     | 114      | 274        | 228     | 228     | 318     |
|          |            |            | 184,279*     | 11,488* | 15,059*    | 18,630*    | 15,059*      | 15,059*    | 17,918* | 14,347* | 7,917*   | 17,918*    | 15,059* | 15,059* | 20,766* |

Figure 23. A month-by-month guide for department operations.

| EPT.<br>IAME TYPEMAKING             | Т -        | Γ     | DEPT.<br>MANAGER W J G | ROTHAUS           | MA                          | NAGER W E RAYHER          | PROJE-<br>NO.         | 20 NO. 80         | MONTH                       | 19       |
|-------------------------------------|------------|-------|------------------------|-------------------|-----------------------------|---------------------------|-----------------------|-------------------|-----------------------------|----------|
| ACCOUNT NAME                        | ACCT.      | DEPT. | WORKING 20             | DIREC             |                             | DAYS TO DATE 3            |                       | KING DAYS 210     | DIRECT 53                   | 395      |
|                                     | 1.0        |       | BUDGET                 | ACTUAL<br>EXPENSE | OVER (=) OR<br>UNDER BUDGET | ORIGINAL<br>BUDGET AMOUNT | AUTHORIZED<br>CHANGES | ACTUAL<br>EXPENSE | OVER (-) OR<br>UNDER BUDGET | PERCE    |
| DIRECT LABOR DIRECT LABOR           | 100        | 090   | 6272                   | 6386              | 114-                        | 10976                     |                       | 11406             | 430-                        | 3.9      |
| SERVICE SALARIES & WAG              | F          |       |                        |                   |                             |                           |                       |                   |                             |          |
| TECHNICIAN                          | 217        | 090   | 420                    | 388               | 32                          | 735                       |                       | 670               | 65                          | 8.8      |
| PARTS IN PROCESS INS                |            | 090   | 44                     |                   | 44                          | 77                        |                       |                   | 77                          | 100.0    |
| MACHINE & EQUIP MAIN                |            | _090  | 48                     | 122               | 74-                         | 84                        |                       | 213               | 129-                        | 153.6    |
| TOOL MAINTENANCE CLEANER & GARDENER | 258<br>260 | 090   | 200                    | 80<br>6           | 120                         | 350                       |                       | 129               | 221                         | 63.1     |
| GENERAL LABORER                     | 262        | 090   | 4                      |                   | 4                           | 7                         |                       | 8                 | 8 <del>-</del> -            | 100.0    |
| STOCK ROOM & REC                    | 268        | 090   | 100                    | 102               | 2-                          | 175                       |                       | 179               | 4_                          | 2.3      |
| REWORK LABOR PRODUCT                |            | 090   | 40                     |                   | 40                          | 70                        |                       | 1                 | 69                          | 98.6     |
| OTHER INDIRECT LARGO                |            | 090   | 32                     | 49                | 17-                         | 56                        |                       | 202               | 146-                        | 260.7    |
| MACHINE & FOULP MAIN                | T 53.0     | 090   | 20                     |                   |                             |                           |                       |                   |                             |          |
| TOOL MAINTENANCE                    | 514        | 090   | 40                     |                   | 20                          | 35<br>70                  |                       |                   | 35<br>70                    | 100.0    |
| MANUFACTURING                       | 516        | 030   | 40                     |                   | 40                          | 70                        | 1                     |                   | 70                          | 100.0    |
| TRAVELING & SUBSIST                 | 588        | 090   |                        | 16                | 16-                         |                           |                       | 16                | 16-                         | -        |
| RECOVERIES & ADJUSTMEN              |            | 090   | 32                     | 3                 |                             |                           |                       | _                 |                             | <u> </u> |
| JUNETUE OVERHEAD RED                | 895        | 090   | 32                     |                   | 29                          | 56                        |                       | 3                 | 53                          | 94.6     |
| TOTAL                               |            |       | 2340                   | 2164              | 176                         | 4095                      |                       | 4148              | 53-                         |          |
|                                     |            |       |                        |                   |                             |                           |                       |                   |                             |          |

Figure 24. Keeping expenses within the budget.

|               |          |            |       | E                | XPENSE BU         | DGET STAT                   | EWEN               | т                         |                       |                   |                             |        |
|---------------|----------|------------|-------|------------------|-------------------|-----------------------------|--------------------|---------------------------|-----------------------|-------------------|-----------------------------|--------|
| DEPT.<br>NAME |          |            |       | DEPT.<br>MANAGER | CURRENT MC        | ON TH                       | PROJECT<br>MANAGER | D GARRIS                  |                       | 25 NO.            | MONTH<br>ENDING FEB         | 19     |
| ACCOUNT       | NAME     | ACCT.      | DEPT. | WORKING 20       | DIREC<br>HOUR     |                             |                    | DAYS TO DATE 35           | YEAR T<br>WOS         | O DATE            | DIRECT                      |        |
|               |          | NO.        | NO.   | BUDGET<br>AMOUNT | ACTUAL<br>EXPENSE | OVER (-) OR<br>UNDER BUDGET |                    | ORIGINAL<br>BUDGET AMOUNT | AUTHORIZED<br>CHANGES | ACTUAL<br>EXPENSE | OVER (-) OR<br>UNDER BUDGET | PERCEN |
| SETUP MAN     |          | 227        |       | 136              | 77                | 59                          |                    | 161                       | 77                    | 119               | 119                         | 50.    |
| CLERK         | DECTOR   | 233        |       | 1002             | 516               | 486                         |                    | 1911                      | <u> 360-</u>          | 1195              | 356                         | 23.    |
| ASSEMBLY INS  |          | 244<br>252 |       | 1276             | 853<br>1772       | 423<br>140-                 |                    | 1715<br>2856              | 518                   | 1357<br>3020      | 876<br>164-                 | 39.    |
| TOOL MAINTEN  |          | 258        |       | 348              | 318               | 30                          |                    | 609                       |                       | 600               | 9                           | 1.     |
| GENERAL LABO  |          | 262        |       | 2540             | 2157              | 383                         |                    | 4445                      |                       | 3971              | 474                         | 10.    |
| STOCK ROOM &  |          | 268        |       |                  | 312               | 312-                        |                    |                           |                       | 332               | 332-                        |        |
| REWORK LABOR  |          | 280        |       | 388              | 514               | 126-                        |                    | 679                       |                       | 827               | 148-                        | 21.    |
| OTHER INDIRE  | CT LABOR | 281        |       | 576              | 88                | 488                         |                    | 1008                      |                       | 207               | 801                         | 79.    |
| DISPATCHER    |          | 296        |       | 2700             | 2919              | 219-                        |                    | 4725                      |                       | 4992              | 267-                        | 5.     |
| OVERTIME PRE  |          | 302        |       |                  | 4                 | 4-                          |                    |                           | 1                     | 13                | 13-                         |        |
| RETROACTIVE   |          | 303        |       |                  | 2                 | 2-                          |                    |                           |                       | 2                 | 2                           |        |
| SHIFT PREMIU  |          | 304        |       | 384              | 392               | 8-                          |                    | 672                       | 1                     | 690               | 18-                         | 2.     |
| JOB TRAINING  |          | 342        |       |                  | 84                | 84-                         |                    |                           |                       | 107               | 107-                        |        |
| WAITING TIME  |          | 371        |       | !                |                   |                             |                    |                           | -                     | 46                | 46-                         |        |
| ACIDS & CHEN  |          | 401        |       | 2284             | 1986              | 298                         |                    | 3997                      |                       | 3500              | 497                         | 12.    |
| LUBRICANTS &  | COULANTS | 403        |       | 68               | 42<br>138         | 26                          |                    | 119<br>266                |                       | 82<br>319         | 37<br>53-                   | 31.    |
| SHIPPING CON  | ITAINEDS | 405        |       | 137              | 1.20              | 14-                         |                    | Z00                       |                       | 319               | 5-                          | 19.    |
| CLEANING SUF  |          | 406        |       | 80               | 113               | 33-                         |                    | 140                       | 1                     | 121               | 19                          | 13.    |
| WEARING APPA  |          | 408        |       | 84               | 55                | 29                          |                    | 147                       |                       | 93                | 54                          | 36.    |
| OTHER SUPPLI  | FS       | 409        |       | 968              | 1623              | 655-                        |                    | 1694                      |                       | 2362              | 668-                        | 39.    |
| MACH & EQUIP  | MAINT    | 455        |       | 684              | 1018              | 334-                        |                    | 1197                      | i                     | 1278              | 81-                         | 6.     |
| SMALL TOOLS   | &_GAGES  | 456        |       | 400              | 474               | 74-                         |                    | 700                       |                       | 1013              | 313-                        | 44.    |
| SMALL TOOLS   |          | 457        |       | 144              | 170               | 26-                         |                    | 252                       |                       | 207               | 45                          | 17.    |
| BLDG & OTHER  |          | 459        |       |                  | 26                | 26-                         |                    |                           |                       | 26                | 26-                         |        |
| STATIONERY S  |          | 468        |       | 156              | 253               | 97-                         |                    | 273                       | 1                     | 293               | 20-                         | 7.     |
| PARTS SCRAPE  | PED      | 472        |       | 252              | 58                | 194                         |                    | 441                       | -                     | 248               | 193                         | 43.    |
| PARTS USED    | •        | 473        |       | 16               |                   | 16                          |                    | 28                        | l                     | 36                | 8-                          | 28.    |
| MACHINE & EG  |          | 477        |       | 236              | 211               | 25                          |                    | 413                       |                       | 226               | <u>187</u>                  | 45.    |
| TOOL MAINTEN  |          | 513        |       | 536<br>48        | 177               | 359<br>42                   | j                  | 938<br>84                 | l                     | 177               | 76 <b>1</b><br>78           | 81.    |
| MANUFACTURIN  |          | 516        |       | 48               | <del></del>       | 14-                         |                    | 77                        |                       | 58                | 19                          | 24.    |
| EQUIPMENT RE  | . •      | 572        |       | 74               | ٥٥                | 14-                         |                    | ' 7                       | l                     | ا ٥٠              | 7                           | 100    |
| TRAVELING &   |          | 588        |       | 52               | 41                | 11                          |                    | 91                        |                       | 50                | 41                          | 45.    |
| ACCTG MACHIN  |          | 671        |       | 40               | 35                | - 5                         |                    | 70                        |                       | 35                | 35                          | -50    |
| SERVICE OVER  |          | 895        |       | 264              | 175               | 89                          |                    | 462                       |                       | 362               | 100                         | 21.    |
|               | TOTAL    |            |       | 17494            | 16667             | 827                         |                    | 30177                     | 235                   | 27975             | 2437                        |        |

Figure 25. Bringing immediate attention to the unusual.

| AME RECAP BY ACCOUNT                             | 40          | 6 (0) | MANAGER          | USA 189 A. 191    | MAN                         | AGER                      | NO                    |                   | ENDING FEB                  | 19        |  |
|--------------------------------------------------|-------------|-------|------------------|-------------------|-----------------------------|---------------------------|-----------------------|-------------------|-----------------------------|-----------|--|
| ACCOUNT NAME                                     | ACCT.<br>NO | DEPT. | WORKING 20       | CURRENT MC        | ONTH                        | BAYS TO BATE 35           | YEAR T<br>WOI<br>RE   | DATE              | DIRECT                      |           |  |
|                                                  | NO          | NO    | BUDGET<br>AMOUNT | ACTUAL<br>EXPENSE | OVER (-) OR<br>UNDER BUDGET | ORIGINAL<br>BUDGET AMOUNT | AUTHORIZED<br>CHANGES | ACTUAL<br>EXPENSE | OVER (-) OR<br>UNDER BUDGET | PERCE     |  |
| DIRECT LABOR                                     | 100         | 294   | 1316703          | 1208312           | 8391                        | 2304230                   |                       | 2116780           | 187450                      | 8.        |  |
| TOTAL                                            | 9.          |       | 1316703          | 1208312           | 8391                        | 2304230                   |                       | 2116780           | 187450                      | 3.5       |  |
| GENERAL<br>DEPARTMENT MANAGER                    | 201<br>203  | 806   | 69000<br>156000  | 63450<br>149482   | 5550<br>6518                | 138000<br>312000          |                       | 125920<br>299579  | 12080<br>12421              | 8.<br>4.  |  |
| ADMIN & TECHNICAL ASST<br>DES DRAFTSMAN & TRACER | 204<br>213  |       | 42104<br>8252    | 42503<br>10986    | 399-<br>2734-               | 78092<br>14441            | 80                    | 76544<br>18815    | 1628<br>4374-               | 2.<br>30. |  |
| ESTIMATOR<br>LABORATORY ANALYST                  | 214<br>215  | 43    | 15380<br>428     | 15435             | 55 <b>-</b><br>428          | 26915<br>749              |                       | 26450<br>24       | 465<br>725                  | 1.<br>96. |  |
| ROUTING ANALYST<br>TECHNICIAN                    | 216<br>217  |       | 21584<br>50124   | 19418<br>46128    | 2166<br>3996                | 37772<br>88717            | 480-                  | 33327<br>82256    | 4445<br>5981                | 11.<br>6. |  |
| TOOLING ANALYST ARCHITECT & PLANT DES            | 218<br>221  | 10    | 20280<br>11136   | 26093<br>10961    | 5813-<br>175                | 36190<br>19488            | 700-                  | 42972<br>19357    | 7482 <b>-</b><br>131        | 21.       |  |
| BUYER & INTERVIEWER<br>INDUSTRIAL DESIGNER       | 222<br>223  |       | 28917<br>120     | 28084<br>368      | 833<br>248-                 | 56091<br>210              |                       | 54669<br>417      | 1422<br>207-                | 2.<br>98. |  |

Figure 26. Items that need attention.

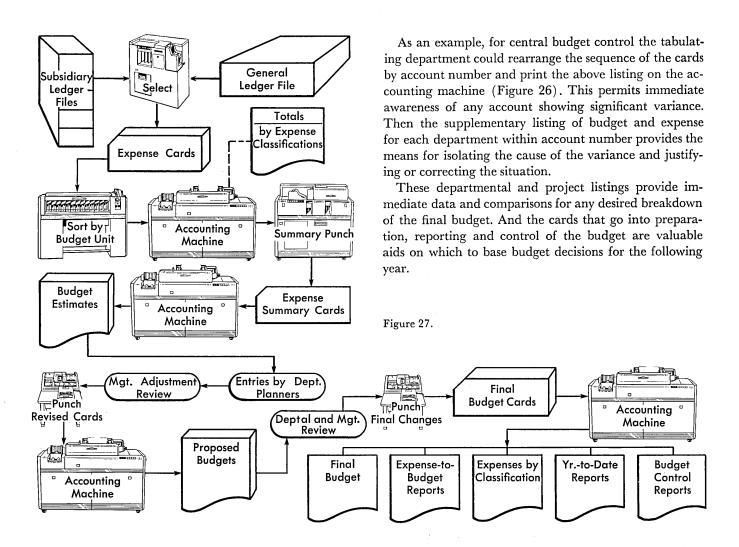

## **Capital Stock Accounting**

The stockholders are the owners of a corporation. At the time that a business is incorporated, stock is issued for cash or for other assets turned over to the corporation.

By issuing a charter, the state gives permission to incorporate. The charter states the officers of the corporation, lists the purposes of the organization, and regulates the number of shares that may be issued.

The corporation sells all or part of the authorized shares of stock. Shares may be sold or traded, privately or on the exchanges, and ownership sometimes changes rapidly.

Furthermore, each share of stock represents a portion of the business owned by the stockholder. When dividends are distributed from profits, each share earns a proportionate amount.

So, the routine of accounting for capital stock has several clear-cut objectives:

 Maintain a record of ownership of each share of capital stock.

- 2. Provide statistical analyses of the shareholders.
- 3. Prepare and reconcile dividend payments.
- 4. Prepare and analyze proxy notices.
- 5. Fulfill the requirements of tax laws.

## STOCKHOLDERS' RECORDS

When the stock is sold originally, all the accounting information about the stock certificates issued should be recorded. This information is punched into a card—the certificate record card—together with the transaction identification, card identification, class and voting group of the stockholder, short title instructions, kind of stock, and any other significant data.

Then a name and address card is prepared in the stockholder's name (Figure 28). These name and address cards will be used over and over for various purposes.

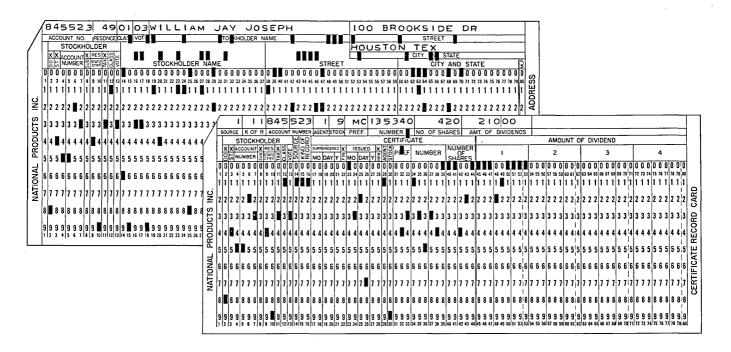

Figure 28. A complete record of one stockholder.

| 0 | PAGE <b>3</b> OF <b>3</b>                                                                                         |             |             |               |         | JFACTUR<br>TRANSFER | RING CO.    |        | DATE | Α        | PR 4 196 | -           | 0 |
|---|----------------------------------------------------------------------------------------------------|-------------|-------------|---------------|---------|---------------------|-------------|--------|------|----------|----------|-------------|---|
| 0 | NAME                                                                                                    | AND ADDRESS |             | STOCK         | CI      | RTIFICATE           | SHARES      |        |      | NEW      | ACCOUN   | IT          | 0 |
| _ | · · · · · · · · · · · · · · · · · · ·                                                                             | <del></del> |             | N ST          | PREFIX  | NUMBER              | SURRENDERED | ISSUED | ACC  | Z U<br>▼ | NUMBER   | SUB.        |   |
| 0 | ESTATE OF THADDEUS V.STEWARD DECD.<br>LOUISE C.STEWARD EXECUTRIX<br>74-36 CAROUSEL DRIVE<br>ASTERVILLE, LOUISIANA |             | 9           | MC            | 138-625 | 100                 |             | *      |      | 314-501  | 0        | $  \circ  $ |   |
| 0 |                                                                                                    |             |             |               |         |                     |             |        |      |          |          | 0           |   |
| 0 | HAROLD N. BORGSTROM                                                                                               |             | 9           | мс            | 235-342 |                     | 50          |        | *    | 494-622  | o        | 0           |   |
|   | C/O SEAMEN'S BANK AND TRUST CO. 14 CANAL STREET GALVESTON, TEXAS                                                  |             |             |               |         |                     |             |        |      |          |          | 9           |   |
| 0 | BLUEFIELD, CONNECTICUT                                                                                            |             | $\top$      |               |         |                     |             |        |      |          |          | -1          |   |
| 0 |                                                                                                    |             |             |               |         |                     | :           |        |      |          |          | 0           |   |
| 0 | GENESEE MUTUAL<br>30-40 EAST SALI                                                                                 | NA STREET   | CORP.       | 9             | мс      | 235-347             |             | 842    |      |          | 173-148  | o           | 0 |
| 0 | SYRACUSE, NEW YORK                                                                                                |             |             |               | :       |                     |             |        |      |          |          | 0           |   |
| 0 |                                                                                                    | CLOSED      | NEW         | OTH<br>SURREN |         | OTHER<br>ISSUES     |             |        |      |          |          |             | 0 |
| 0 | ACCOUNTS<br>SHARES                                                                                                | 620         | 12<br>5,855 | 13,2          | 55      | 8,020               | 13,875      | 13,875 |      |          |          |             | 0 |

Figure 29. Every stock transaction is recorded.

Each day as you receive the record of sale of stock, the original certificate card is removed from the file. A new certificate card is prepared for a new stockholder, together with a name and address card for this new investor. The old and the new certificate cards can now be processed in an accounting machine to produce a transfer sheet (Figure 29). Then the cards can be filed.

Note that in this record of daily stock trading, the number of surrendered or sold shares always equals the number of shares issued or purchased. Another detail is an account number for each stockholder, in addition to the certificate number. This makes it possible to maintain stockholder cards in alphabetic order. Besides, a single stockholder often owns several certificates, or a series.

When the transfer sheet for the day has been completed, the new certificate record cards—together with the name and address cards—can be placed in the open-accounts file. The old cards representing surrendered or sold certificates are filed in a history file. Actually, the open-accounts file is a ledger of all outstanding stock certificates.

## STATISTICAL ANALYSES

This three-way method of maintaining stockholders' records takes advantage of the complete flexibility of the IBM method for processing data. Now statistical and analytical reports of any kind can be produced.

At any given moment, a complete and up-to-date list of the current stockholders of record can be supplied your company officers simply by processing the alphabetic file (Figure 30).

Your officers may be interested in the number of different stockholders. A fast operation in the accounting machine will count each separate account number. Or perhaps your need will be for a listing of the stockholders arranged in the order of the size of their holdings—or by state—or by class. Whatever the type of information required, it is available. All you need to do is sort the certificate record cards and the name and address cards into the desired sequence and process the cards in the accounting machine.

#### DIVIDEND PAYMENTS

Whether your company declares a cash or a stock dividend, or both, the dividend is based on individual shares. The stockholders of record on a given date are the investors to whom the dividend must be distributed.

The speed and efficiency of the IBM method is well illustrated in this function of capital stock accounting. Let us recall that certificates of record were updated daily. When the stock transfer record of the deadline date has been completed, the open-accounts file will contain certificate records and name and address cards for all stockholders entitled to dividend payments.

The entire open-accounts file is processed in a calculating punch, and the dividend is computed and punched in the certificate record cards. Then you can prepare a complete and accurate dividend statement by processing the file, with proper extensions of dividends, in the accounting machine.

While the accounting machine prepares the dividend

statement, the summary punch prepares dividend cards. And all the while, control totals are established to insure complete accuracy.

Furthermore, a consecutive check number can be punched in the dividend card during the same operation. Now the dividend cards can be merged with name and address cards, and a dividend check register prepared in the next accounting machine step. The register shows the name and address of the stockholder of record, the account number, amount of dividend, check number, and number of shares held. The dividend total is accumulated and balanced to a predetermined control for the total dividend declared.

Now the checks can be written and prepared for mailing. Paper or card checks can be used. These would be written by the accounting machine in a procedural step similar to the preparation of the check register. Card checks have become popular because of the ease of reconciling.

|   | KRAUSZ MAN                                                                    |             |        | 0.    |       |           |              |   |
|---|-------------------------------------------------------------------------------|-------------|--------|-------|-------|-----------|--------------|---|
| 0 | TYPE OF STOCK COMMON STOCKHOLD RECORD DATE FEBRUARY 17, 196-                  | ERS OF RECO | ORD    |       |       | PAGE_/6_0 | DF <u>##</u> | 0 |
|   | NAME AND ADDRESS                                                              | NUMBER      | PROXY  |       | PROXY | ACCOUNT   | •            | 0 |
| 0 | NAME AND ADDRESS                                                              | OF SHARES   | NUMBER | CERT. | CHECK | NUMBER    | SUB.         |   |
| 0 | MRS. MARIETTA H. FOLSOME<br>3392 FIFTEENTH AVE.                               | 150         | 453    | 3     | *     | 174-990   | 0            | 0 |
| 0 | CLEVELAND, OHIO                                                               |             |        |       |       |           |              | 0 |
| 0 | RENE FONTAINBLANC<br>165 O'BRIEN PLACE<br>SOLVAY, NEW YORK                    | 1,644       | 454    | 1     | *     | 216-321   | 0            | 0 |
| 0 | MORRIS JOSEPH FOOTMAN<br>STAR ROUTE NO.4                                      | 73          | 455    | 5     |       | 426-811   | 0            | 0 |
| 0 | FOREST STATION, VIRGINIA                                                      |             |        |       |       |           |              | 0 |
| 0 | ESTATE OF DR. JOSEPH W. FOWLER THOMAS FOWLER, EXECUTOR 1146 HENDERSON PARKWAY | 200         | 456    | 1     | *     | 101-187   | 0            | 0 |
| 0 | ROCHESTER, NEW YORK                                                           |             |        |       |       |           |              | 0 |
| 0 | FOXMAN FOUNDATION INC.<br>666 GRAMERCY PARK<br>NEW YORK CITY                  | 2,000       | 457    | 2     |       | 99–325    | 0            | 0 |
| 0 | PATRICK THOMAS FOY AND EILEEN MARY FOY IN EQUAL SHARES OR ALL TO SURVIVOR     | .15         | 458    | 1     |       | 456-072   | 0            | 0 |
|   | THE TO SOLVITOR                                                               |             |        |       |       |           |              |   |

Figure 30. Stockholder lists can be prepared quickly and easily.

|   |                                                                                      |    | NUFACTUR             |                 |                     |                   |      |   |
|---|--------------------------------------------------------------------------------------|----|----------------------|-----------------|---------------------|-------------------|------|---|
| 0 | PAYABLE TO STOCKHOLDERS OF RECORD                                                    |    | OF MAY 15,           |                 | )                   | PAGE 1 OF 44      | Ĺ    | 0 |
| 0 | NAME AND ADDRESS                                                                     | Α  | MOUNT OF<br>DIVIDEND | CHECK<br>NUMBER | NUMBER<br>OF SHARES | ACCOUNT<br>NUMBER | SUB. | 0 |
|   | HENRY W. AARONSON                                                                    | \$ | 12.50                | 1001            | 50                  | 440 <b>–</b> 625  | 0    |   |
| 0 | C/O CHAMBER OF COMMERCE<br>TALL FALLS, KENTUCKY                                      |    |                      |                 |                     |                   |      | 0 |
| 0 | THOMAS J. ABARNATHY IN TRUST<br>FOR WILLIAM T. ABARNATHY<br>FORT ST. JOHN. MINNESOTA | \$ | 86.50                | 1002            | 346                 | 112-732           | 0    | 0 |
| 0 | SERENA ABATONDO                                                                      | \$ | 2.50                 | 1003            | 10                  | 246-010           | 0    | 0 |
| 0 | 116 ONONDAGA TURNPIKE<br>SYRACUSE, NEW YORK                                          |    |                      |                 |                     |                   |      | 0 |
|   | VITTORIO ABATONDO<br>118 ONONDAGA TURNPIKE                                           | \$ | 2.50                 | 1004            | 10                  | 246-011           | 0    |   |
| 0 | SYRACUSE, NEW YORK                                                                   |    |                      | *               |                     |                   |      | 0 |
| 0 | ESTATE OF THEODORE J. ABBAT<br>COMMERCIAL TRUST CO. EXEC.<br>62 MEMORIAL SQUARE      | \$ | 200.00               | 1005            | 800                 | 147-775           | 0    | 0 |
| 0 | PATERSON, NEW JERSEY                                                                 |    |                      |                 |                     | 1                 |      |   |
| 0 | WILLIAM WAYNE ABBOT<br>340 LONGFELLOW CRESCENT<br>HOLYOKE, MASSACHUSETTS             | \$ | 550.00               | 1006            | 2200                | 126-129           | 0    | 0 |
| 0 | WESLEY ARNOLD ABBURTON<br>75 FIFTH AVE.<br>GREENBRIAR, RHODE ISLAND                  | \$ | <b>1</b> 58•75       | 1007            | 635                 | 423-518           | 0    | 0 |

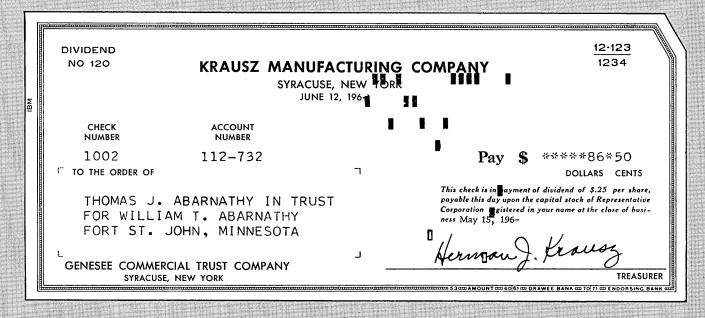

Figure 31. Fast machine processing of calculations, lists and checks.

These card checks are prepared by reproducing the check number, dividend number, and dividend amount from the dividend cards into the check forms. Then the dividend cards, certificate record cards, and name and address cards are arranged in check-number sequence. The check forms pass through the bill feed, the other group of cards through the feed of the accounting machine, and the checks are printed—check number, dividend number, dividend amount, and name and address of the payee (Figure 31). Continuous-form card checks can be prepared in a similar manner.

#### **PROXIES**

Each stockholder is a part owner of the business and has a voice in the management of the business. So, periodically, the stockholders meet to vote decisions on various subjects.

It is usually impossible for some stockholders to attend

these meetings. But absentee stockholders can still participate in making decisions by means of proxy votes.

Therefore, proxy cards are distributed to all stockholders well in advance of the stockholders' meetings. The proxy cards solicit the stockholders' votes on the issues to be presented.

Let us consider the preparation and distribution of proxies. The open-accounts file for the given date is processed in the accounting machine to prepare a list of all stockholders entitled to vote. At the same time, a summary punch prepares a summary card for each stockholder, giving the stockholder's number and the total number of shares he has.

All the summary cards are reproduced, and the reproduced cards are the actual proxy authorizations. When they have been properly signed and returned by the stockholder, they constitute legal authority to vote on behalf of that particular stockholder (Figure 32).

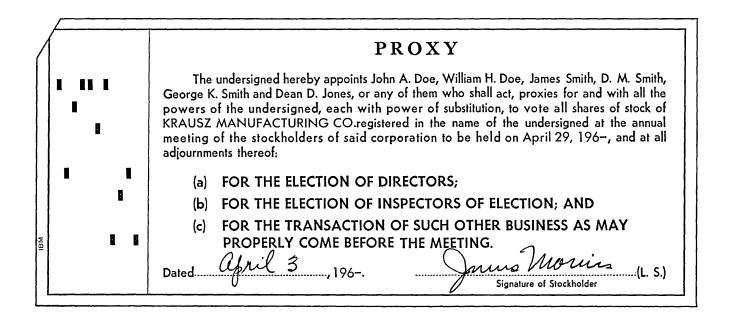

Figure 32. Maximum efficiency in handling proxies.

The reverse side of the proxy is printed with the stockholder's name and address in another bill-feed operation, and the card is ready for mailing in a window envelope.

The returned proxy cards are arranged in accountnumber sequence and matched against the original summary cards. The unmatched cards, set aside by the collator, represent proxies that have not been returned. It may be that your board of directors will request a followup for these unreturned proxies.

The voting power represented by each proxy is coded and punched in the order of business specified. On the date of the meeting, you can prepare a listing of the proxies and the shares represented. The speed and flexibility of the operation permit you to include every proxy received right up to the last moment (Figure 33).

#### TAX REPORTS

One of the reports that your organization must prepare is a listing of all stockholders who have received dividends in excess of \$100 during the calendar year. The data needed for preparation of this report is in the history files and in the open-accounts file.

All the dividend summary cards can be removed from the files in a high speed machine operation. Then a printed report can be prepared in the accounting machine.

Using the same general procedure, you can also provide a periodical summary of dividend payments. This could show stockholders, dividends paid, breakdowns of totals by types of stock, geographical studies by state or by residence, number of shares held, or any other significant factor involved (Figure 34).

|                         |         |                  |             |           |         | NG CO.   |         |                  |  |
|-------------------------|---------|------------------|-------------|-----------|---------|----------|---------|------------------|--|
|                         |         | LIST OF          | PROXII      | ES SIGNED |         | RETURNED | OR      |                  |  |
| STOCKHOLDER             | тот     | AL NO. OF        |             | A         |         | В        | С       |                  |  |
| ACCOUNT NO.             |         |                  | <del></del> | BER OF    |         | MBER OF  |         | NUMBER OF        |  |
|                         | PROXIES | SHARES           | PROXIES     | SHARES    | PROXIES | SHARES   | PROXIES | SHARES           |  |
| 174-887                 | 1       | 450              | ı           | 450       | 1       | 450      | 1       | 450              |  |
| 174-901                 | 1       | 50               | 1           | 50        |         |          | 1       | 50               |  |
| 174-902                 | 1       | 50               | 1           | 50        |         |          | 1       | 50               |  |
| 174-906                 | 1       | 1,725            |             |           | 1       | 1,725    | 1       | 1,725            |  |
| 174-910                 | 1       | 360              | 1           | 360       | 1       | 360      | 1       | 360              |  |
|                         |         | · .              |             |           |         |          |         |                  |  |
| 175-143                 | 1       | 100              |             |           | 1       | 100      |         |                  |  |
| 175-144                 | 1       | 400              | 1           | 400       | 1       | 400      | 1       | 400              |  |
| 175-149                 | 1       | 2,508            | 1           | 2,508     | 1       | 2,508    |         |                  |  |
| GROUP<br>TOTALS FORWARD | * 264   | * 9 <b>,</b> 562 | * 205       | * 5,158   | * 231   | * 7,875  | * 227   | * 7 <b>,</b> 650 |  |
|                         |         |                  |             |           |         |          |         |                  |  |

Figure 33. Accurate and up-to-date proxy authorization.

## NATIONAL PRODUCTS INC. SUMMARY OF DIVIDEND PAYMENTS FOR 196-

PAGE 3 OF /38

|                                                                                                    |         | DEND I ATMENTS |    | ,,                 |                     | PAGE_5_OF_/3    | 30 |
|----------------------------------------------------------------------------------------------------|---------|----------------|----|--------------------|---------------------|-----------------|----|
|                                                                                                    | ACCOUNT | TOTAL          |    |                    | DIVIDENDS PAID ON   |                 |    |
| NAME AND ADDRESS                                                                                                    | NUMBER  | DIVIDENDS PAID |    | FIRST<br>PREFERRED | SECOND<br>PREFERRED | COMMON<br>STOCK |    |
| CHARLES M. ASTRANDIAN<br>855 HUDSON STREET<br>HOBOKEN, NEW JERSEY                                                                      | 113-825 | \$ 362.50      |    |                    |                     | \$ 362.         | 50 |
| TRUST ACCOUNT OF LUCY C. ASUNCION SALMON BANK AND TRUST CO. 27 OLYMPIC AVENUE OLYMPIA, WASHINGTON                                      | 416-140 | \$ 93.70       |    |                    |                     | s 93 <b>.</b>   | 70 |
| HAROLD F. ASUSA AND CO.<br>116 STRAIT STREET<br>SAN FRANCISCO, CALIFORNIA                                                              | 127-389 | 5,616.30       | \$ | 1,000.00           | \$ 1,800.00         | \$ 2,816.       | 30 |
| THOMAS JOHN ATES AND EMMA LEIGH ATES<br>IN EQUAL SHARES OR ALL TO SURVIVOR<br>CRESTWOOD CROSS, CONNECTICUT                             | 294–111 | \$ 450.00      | \$ | 450.00             |                     |                 |    |
| ATGOOD, ATGOOD, AND BRINE<br>21 PINE STREET<br>NEW YORK CITY, NEW YORK                                                                 | 455–261 | \$ 18,975.50   | 5  | 2,200.00           |                     | \$ 16,975.      | 50 |
| AMELIA LOUISE ATHERTON<br>% SEACLIFF TRUST CO.<br>SEACLIFF, FLORIDA                                                                    | 117-863 | \$ 1,250.00    |    |                    | \$ 1,250.00         |                 |    |
| BRENDA MAE ATHERTON<br>% SEACLIFF TRUST CO.<br>SEACLIFF, FLORIDA                                                                       | 117-864 | \$ 1,250.00    |    |                    | \$ 1,250.00         |                 |    |
| CYRIL GEORGE ATKINS<br>2 EAST 56TH STREET<br>NEW YORK CITY, NEW YORK                                                                   | 326-419 | \$ 185.00      |    |                    |                     | \$ 185.0        | 00 |
| ESTATE OF ROLAND TRAVIS ATKINSON<br>GENESEE COMMERCIAL BANK, EXECUTORS<br>P. O. BOX 1699<br>SYRACUSE, NEW YORK                         | 110-909 | \$ 4,460.00    |    |                    |                     | \$ 4,460.0      | 00 |
| GUGLIELMO AND SERAFINA ATTILIO UNDER LAST WILL AND TESTAMENT OF AGOSTINO ATTILIO DECD. 38-32 CONEY ISLAND CONCOURSE BROOKLYN, NEW YORK | 212-663 | \$ 85.00       |    | •                  |                     | \$ 85.0         | 00 |

Figure 34. Reports based on any classification of available data.

## **Data Processing Systems**

Management control over the operations of modern business results from examining, tabulating and comparing great masses of information—data about every business transaction.

The general ledger, and financial control concepts for management are the result of summarized details of every operation of every division and every department of a business organization. These foundations for management decisions represent a tremendous expenditure of man-hours and money.

Let us examine the concept of automation in record keeping as it has been implemented by automatic data processing systems. IBM data processing systems are groups of machine units, capable of accumulating, computing, storing, comparing, recording and transcribing information.

Furthermore, these component groups of machines can take a series of circumstances within the data and compare it with a predetermined pattern. Whenever a deviation from the predetermined norm is encountered, the machines will follow a course of action chosen by management to fit such variations from standard.

All these functions are performed at speeds never before attained in business machines or computers. Many of the operations take place simultaneously, and information can be fed into the system from various sources at the same time. The net result is that procedures not previously attempted because of the prohibitive cost in time and money have become fast routine operations.

The speed and adaptability of data processing systems combine to produce diversified results:

All subsidiary ledgers are maintained, and automatic postings to general ledgers achieved.

The chart of accounts is complete and simple, providing many subdivisions of accounts, with ample room for expansion. Source records of all kinds are readily adapted to the simple source requirements of data processing systems.

Trial balances are produced quickly; increased accuracy reduces the need for corrections, and adjustments are part of routine programming.

Financial reports, income statements, balance sheets, and analytical reports require no special handling. They are provided for in planned programming.

Operating and administrative reports are also a part of the procedure. Management receives reports as soon as the need for them is evident; this evidence of need is a planned period, or any deviation from pre-established standards.

All the requirements of capital stock accounting can be provided for in designing the program.

This is automation in record keeping for modern business. The concept has already been applied in many large organizations. The use of this efficient tool for management is increasing steadily.

## ABCs of IBM Data Processing

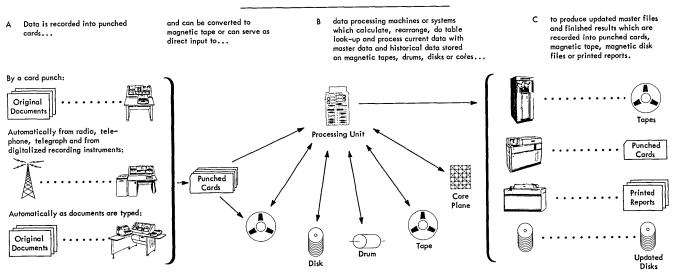

Figure 35.

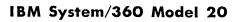

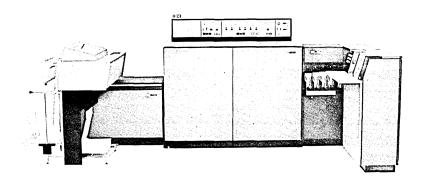

IBM System/360 Model 30

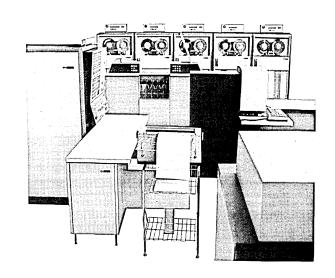

IBM System/360 Model 40

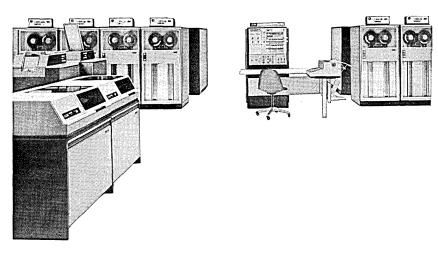

## **Advantages: Profit to Your Company**

Intimate knowledge of every detail of a business is essential if management is to make the most efficient decisions concerning the welfare of that business. But there is not enough management time to permit intimate knowledge of every detail. Actually, management must have knowledge of significant details—cumulative effects of transactions, abnormal variation from standards, and net results of operations.

So it is on these significant facts that management bases decisions—significant facts that become available at the peak of the accounting pyramid: the general ledger and the financial reports it provides. That is where you will find the summary of your company's activities.

Because management bases decisions on these facts—because the facts themselves are derived from summaries of great masses of detail—your accounting methods

have a direct effect on the efficiency and operation of your business.

The IBM method of processing data can provide the facts you need—provide significant facts from accurate and fast processing of all the details that make up your company's operations. Facts, analyses and detail are made available, according to your requirements, with speed and economy, with accuracy and flexibility.

Let us sum up briefly the clear-cut, measurable advantages your company will derive from the IBM method of processing data:

CLEAR DEFINITION of subsidiary ledgers is a direct result of a diversified chart of accounts. Regardless of expansion or multiple subdivision in subsidiary accounts, entries, calculations, postings, and summaries are all performed mechanically.

EFFICIENCY in handling the records of your company results in accurate and complete reports of all kinds. More important, these reports are timely—available when they are needed.

FLEXIBILITY of the method for handling data makes it possible to accommodate rapid expansion, corporate changes, revised tax structures, with a minimum of deviation from established routines, and without interruptions to normal flow of business.

TAX REPORTING to fulfill all the requirements of tax collection agencies is routine operation, rather than a year-end burden on your staff.

CONTROL over every phase of the business is a prime objective of management everywhere. The data and analytical material available in the IBM method makes close control a more easily attainable objective.

MORE INFORMATION becomes available than ever before. Mechanization of data processing makes possible routines that could not be attempted under slower and more cumbersome methods.

AUDITING is facilitated by the clear-cut audit trails left in documenting all details, all transactions. All final reports make complete reference to source documents.

BUDGETING is reduced to a smooth-working routine, and more accurate, workable budgets are the result.

ECONOMY OF TIME AND MONEY is one of the greatest benefits derived from the speed, accuracy, flexibility, and efficiency of the IBM method for general ledger accounting and financial control.

IBM

International Business Machines Corporation Data Processing Division 112 East Post Road, White Plains, N.Y. 10601 [USA Only]

IBM World Trade Corporation 821 United Nations Plaza, New York, New York 10017 [International]